# Bard School *Computing Lab*

# Cosmic Microwave Background

**Boris Bolliet** 

*Jodrell Bank Centre for Astrophysics*  **The University of Manchester**

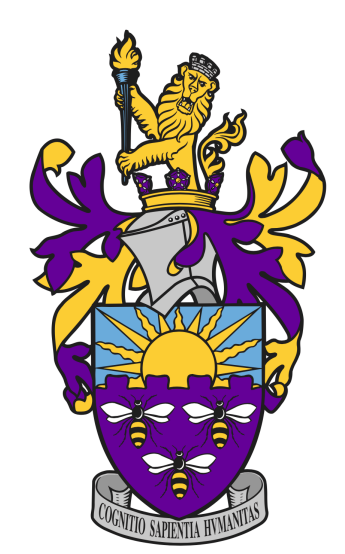

## Day 1:

- Intro + questions: 15'
- CLASS: 30'
- Jupiter Notebook and Plotting: 30'
- Physical Understanding based on our numerics: 45'

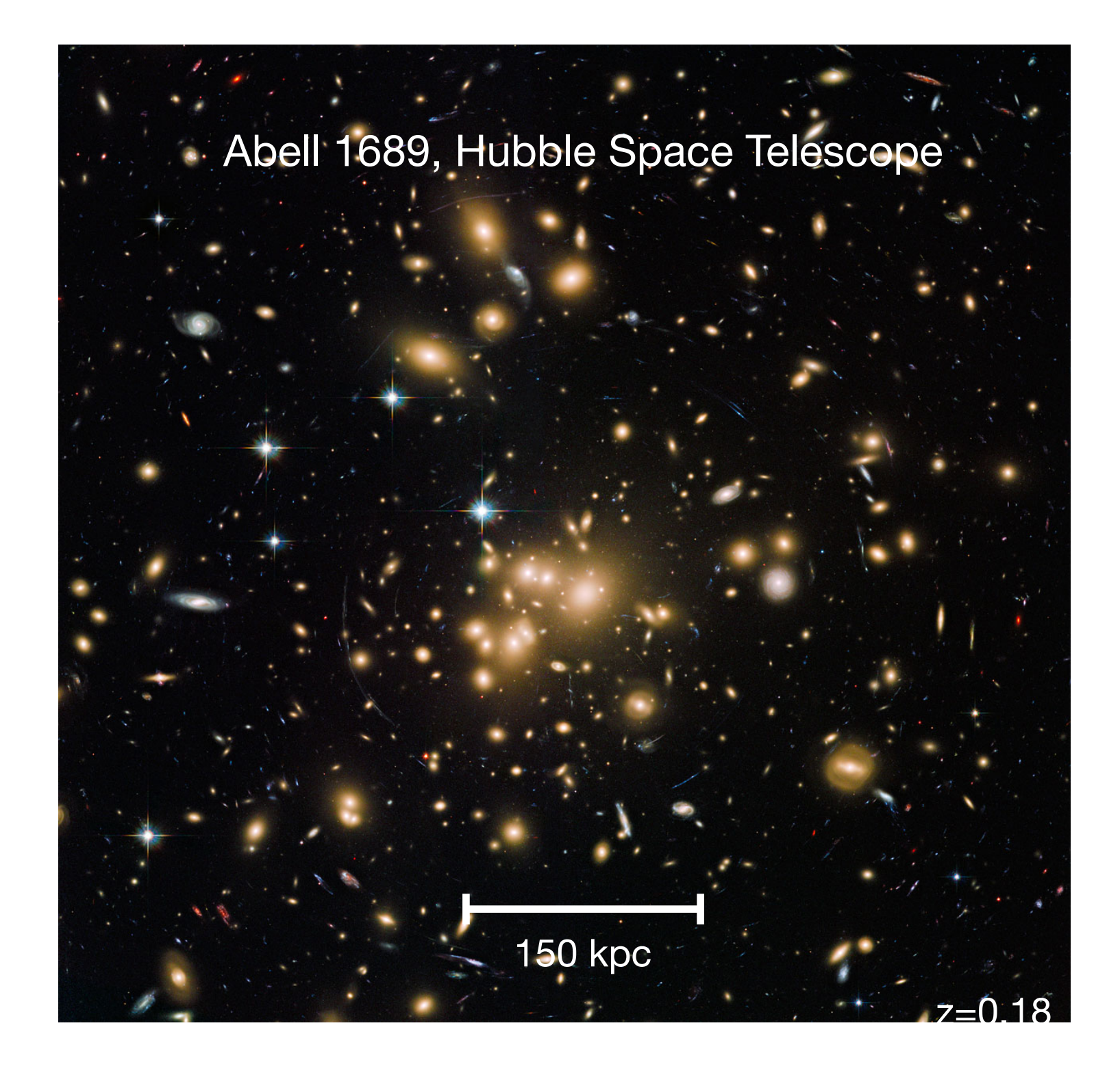

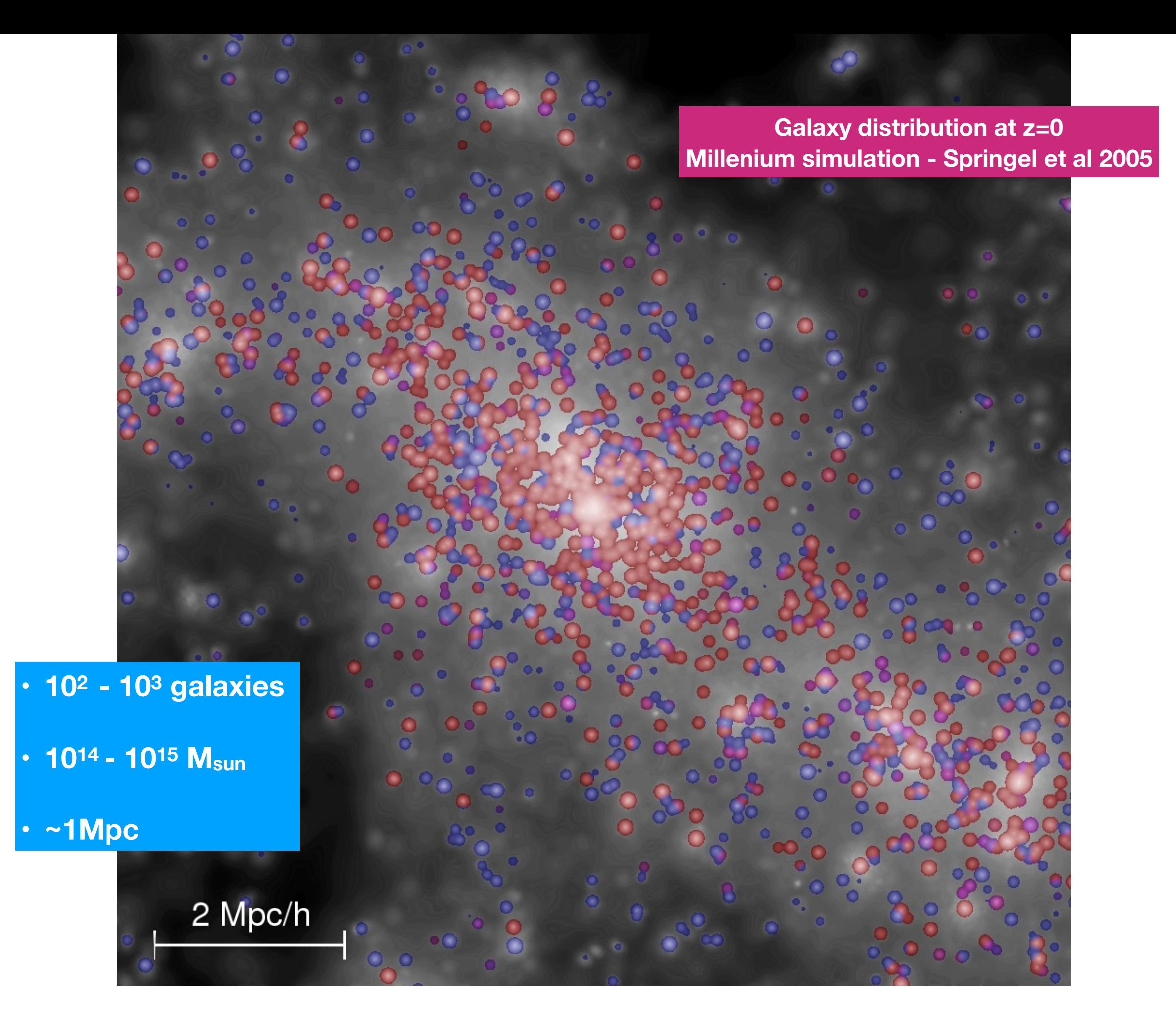

**Galaxy distribution at z=0 Millenium simulation - Springel et al 2005**

### **• Cosmic web**

**• Voids** 

**• Rich clusters of galaxies**

**Dark matter distribution at z=0 Millenium simulation - Springel et al 2005**

125 Mpc/h

### **• Cosmic web**

**• Filaments**

**Density field at z=18.3 Millenium simulation - Springel et al 2005**

# 500 Mpc/h

# **What is the CMB?**

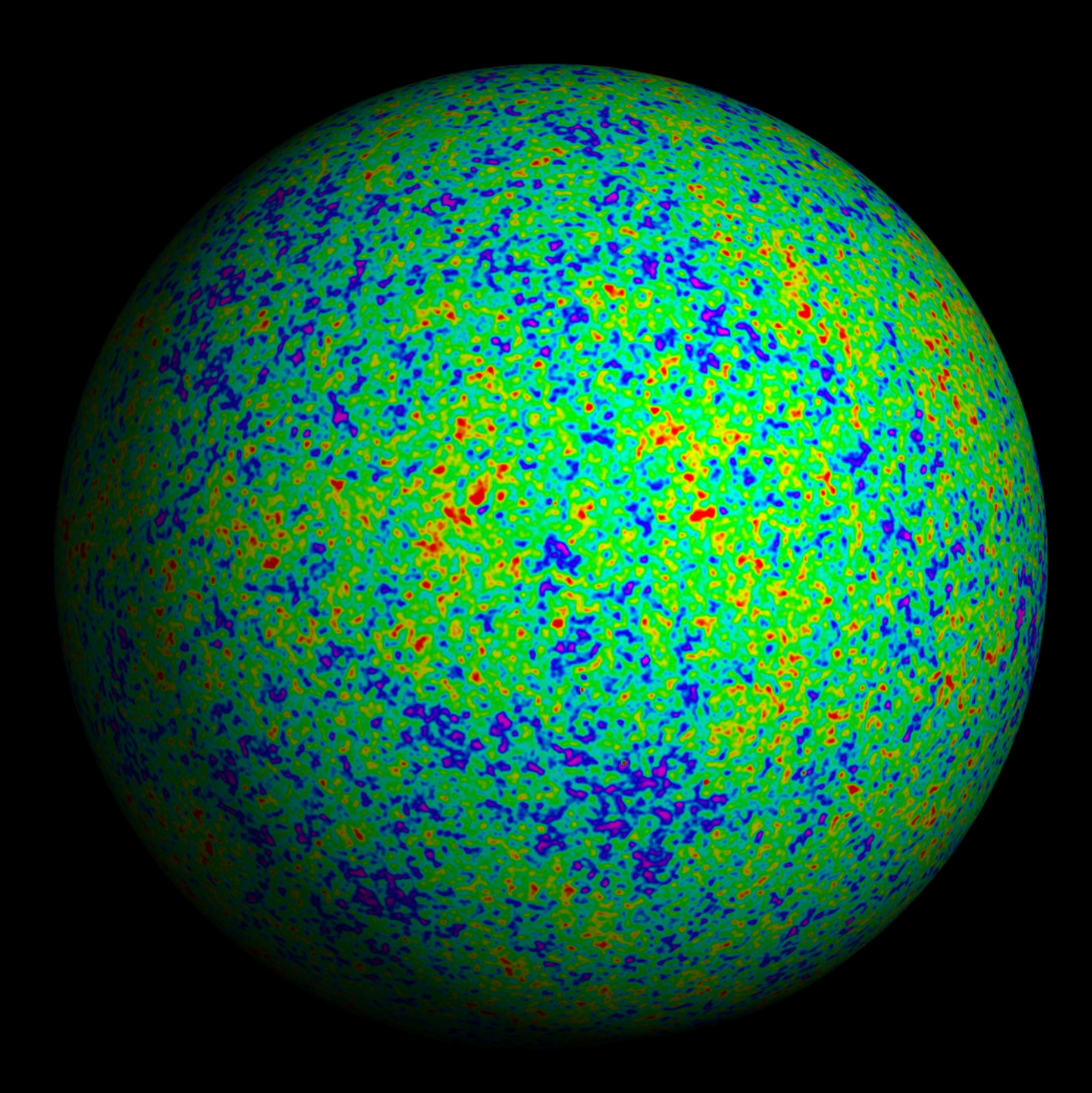

#### **Timeline**

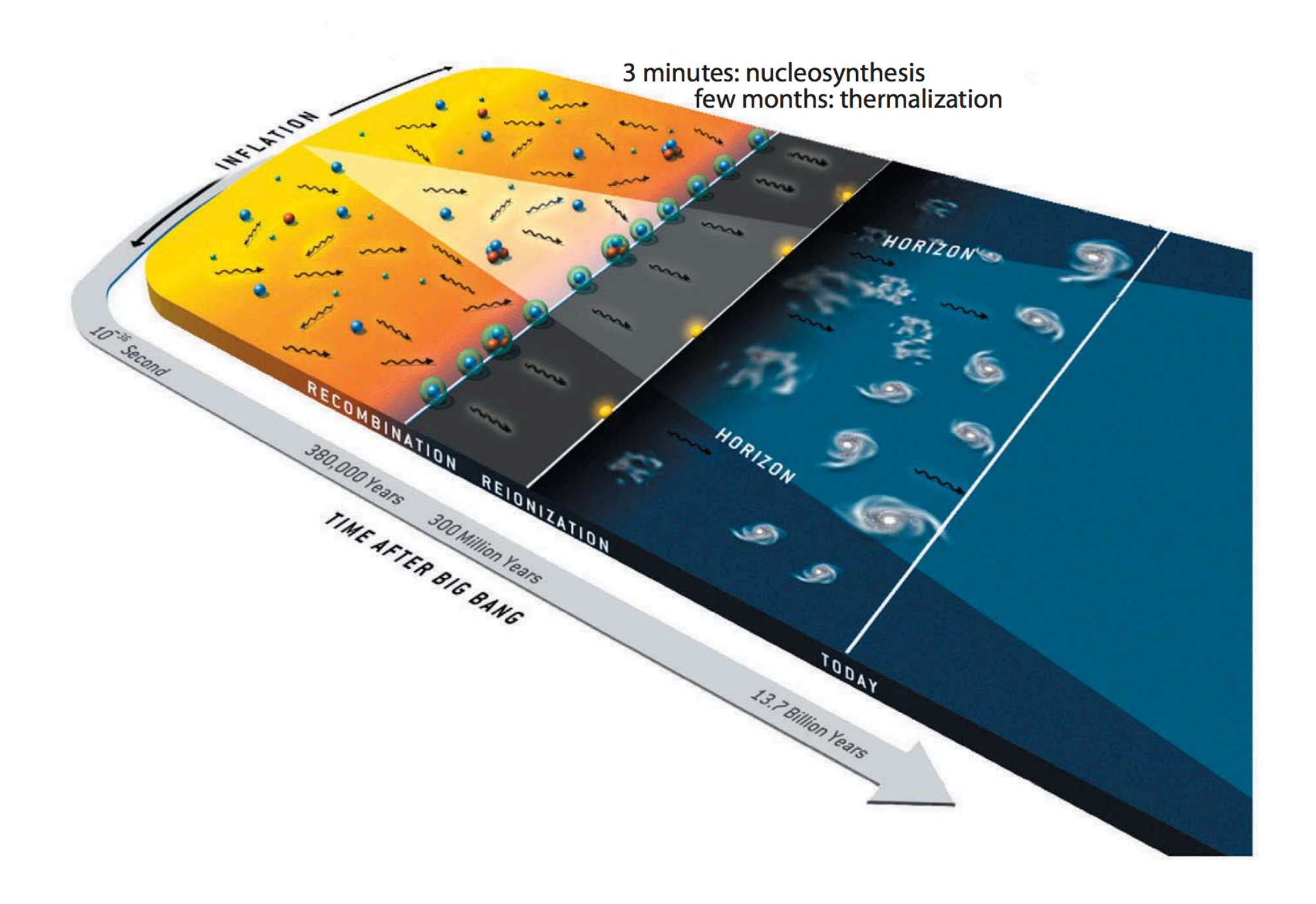

nucleosynthesis, thermalization (radiation black body spectrum), recombination and reionization

Figure from Hu

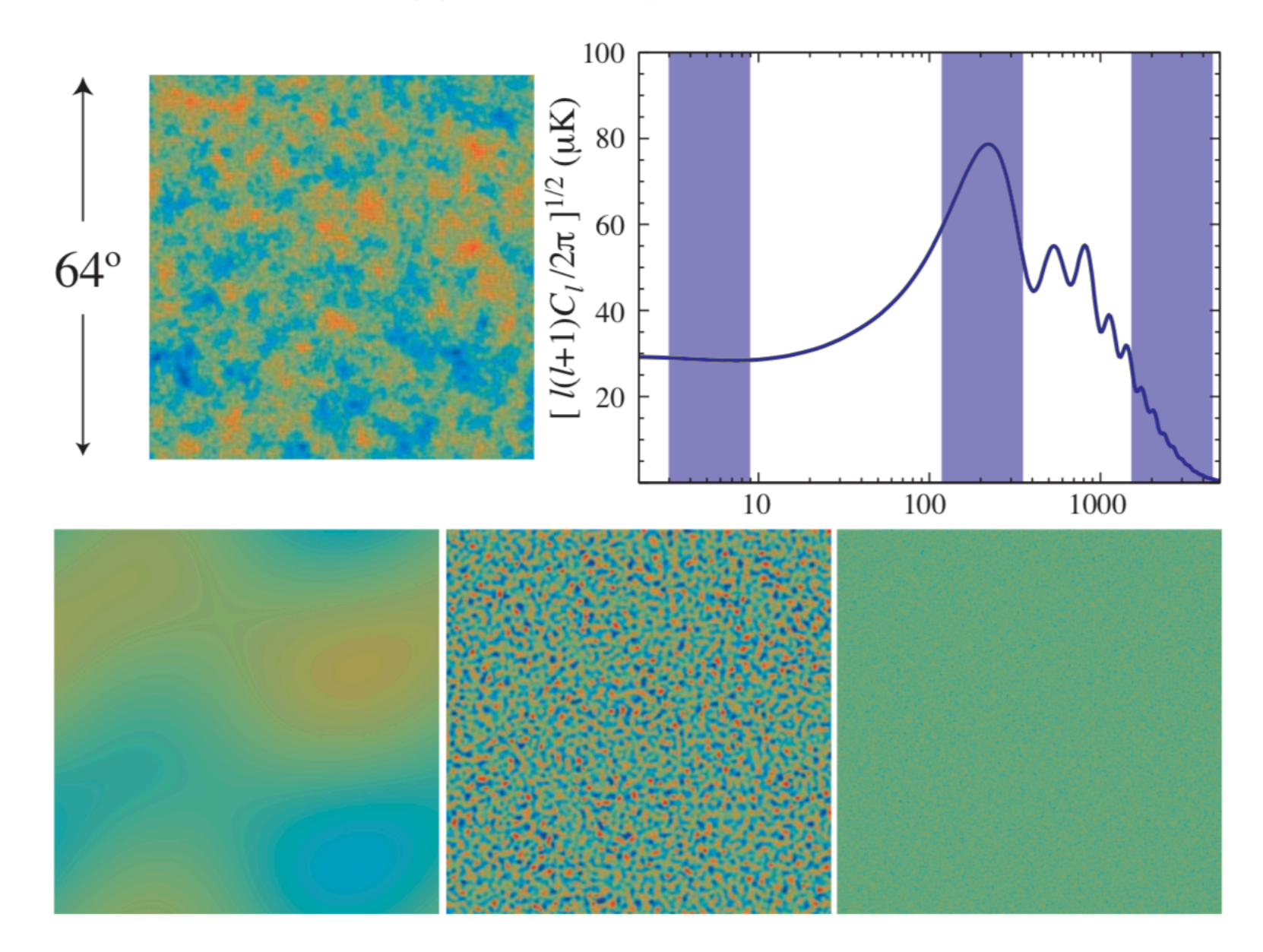

Fig. 6. From temperature maps to power spectrum. The original temperature fluctuation map (top left) corresponding to a simulation of the power spectrum (top right) can be band filtered to illustrate the power spectrum in three characteristic regimes: the large-scale gravitational regime of COBE, the first acoustic peak where most of the power lies, and the damping tail where fluctuations are dissipated. Adapted from Hu and White  $(2004)$ .

#### Figure from Hu

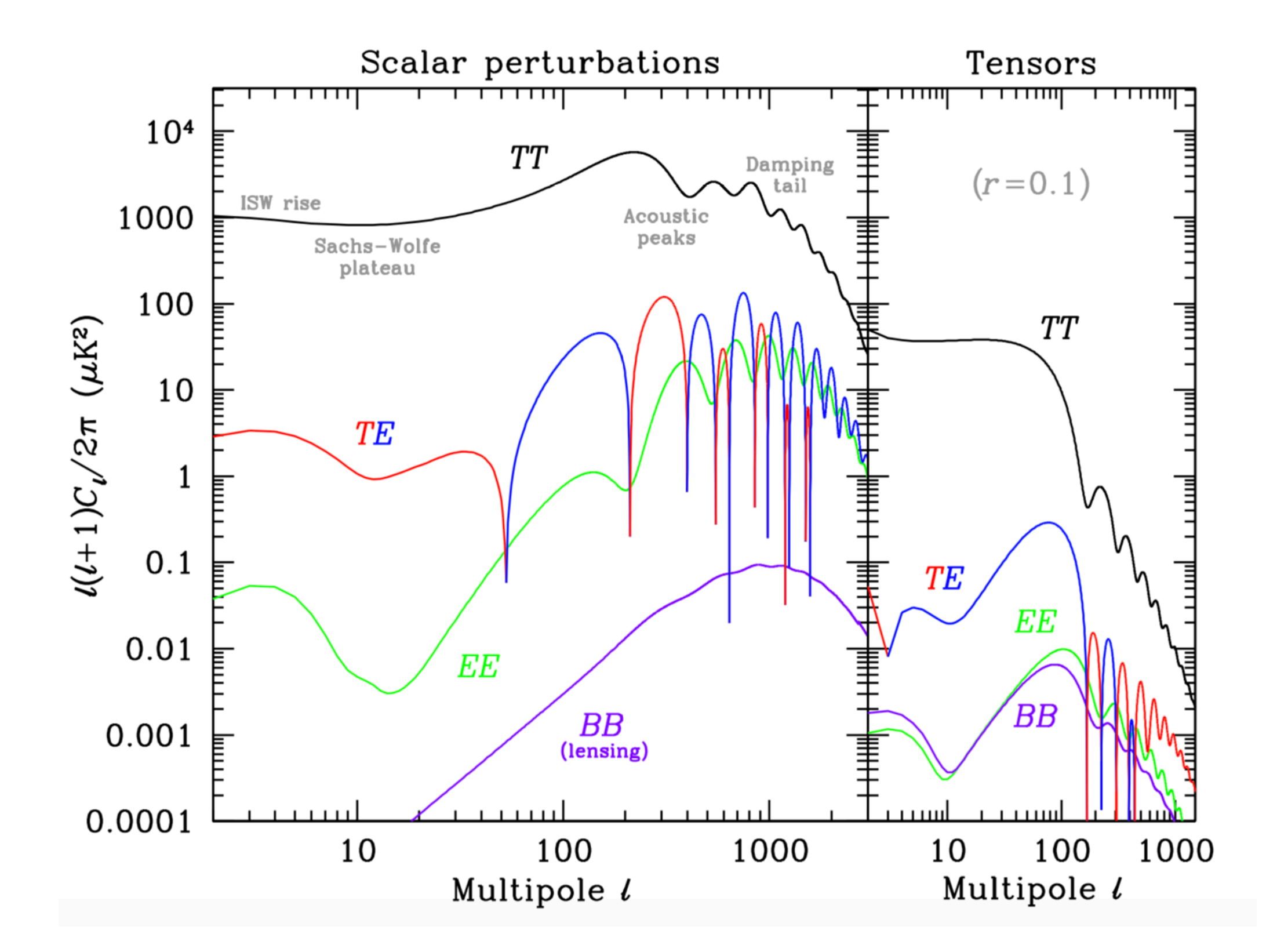

Figure PDG - Scott and Smooth

## *Objectives of the Lab:*

• Compute CMB

• Compute primordial power spectra

• Compare with observations

#### *Objectives of the Lab:*

• Compute CMB

• Compute primordial power spectra

• Compare with observations

At the end of the week:

you are able to use state-of-the art softwares to **compute cosmological perturbations** and able to make **plots**, so you have the tools to be able to *understand* **CMB**.

- Create a directory called **bard\_cmb\_lab**
	- ‣ subdirectories:
		- **๏ codes**
		- **๏ notebooks**
		- **๏ course\_material**

# Course Material

Put the documents you like in **course\_material**, for instance:

- Julien Lesgourgues:
	- ‣ TASI Lecture
- Eiichiro Komatsu:
	- ‣ LAL Lectures I, II, III (slides)
- Daniel Baumann:
	- ‣ TASI Lecture on Inflation
- Wayne Hu:
	- ‣ PhD Thesis
	- ‣ Lecture Notes
	- ‣ Slides

### Course Material

#### Cosmological Perturbation Theory in the Synchronous and Conformal **Newtonian Gauges** 1995

Chung-Pei  $Ma<sup>1</sup>$ 

Theoretical Astrophysics 130-33, California Institute of Technology, Pasadena, CA 91125

and

Edmund Bertschinger<sup>2</sup>

Department of Physics, Massachusetts Institute of Technology, Cambridge, MA 02139

# A LINE OF SIGHT INTEGRATION APPROACH TO COSMIC MICROWAVE BACKGROUND ANISOTROPIES

Uroš Seljak

Harvard Smithsonian Center for Astrophysics, Cambridge, MA 02138 USA useljak@cfa.harvard.edu

1996

Matias Zaldarriaga

Department of Physics, MIT, Cambridge, MA 02139 USA matiasz@arcturus.mit.edu

# *Objectives of the Lab:*

# **• Compute CMB**

• Compute primordial power spectra

• Compare with observations

# **CLASS**

### CLASS

We use **CLASS** to compute CMB temperature spectra

- Boltzmann Code by Julien Lesgourgues
- Go to:<http://class-code.net>
- Download latest version: class\_public-X.X.X.tar.gz  $(X.X.X. = version number)$
- Unzip the directory into **codes** 
	- ‣ This creates a directory **class\_public-X.X.X**
- Mac users: **Xcode** to navigate and edit the files
- Linux users: Something equivalent to **Xcode**
- Open **Xcode**
- Create workspace

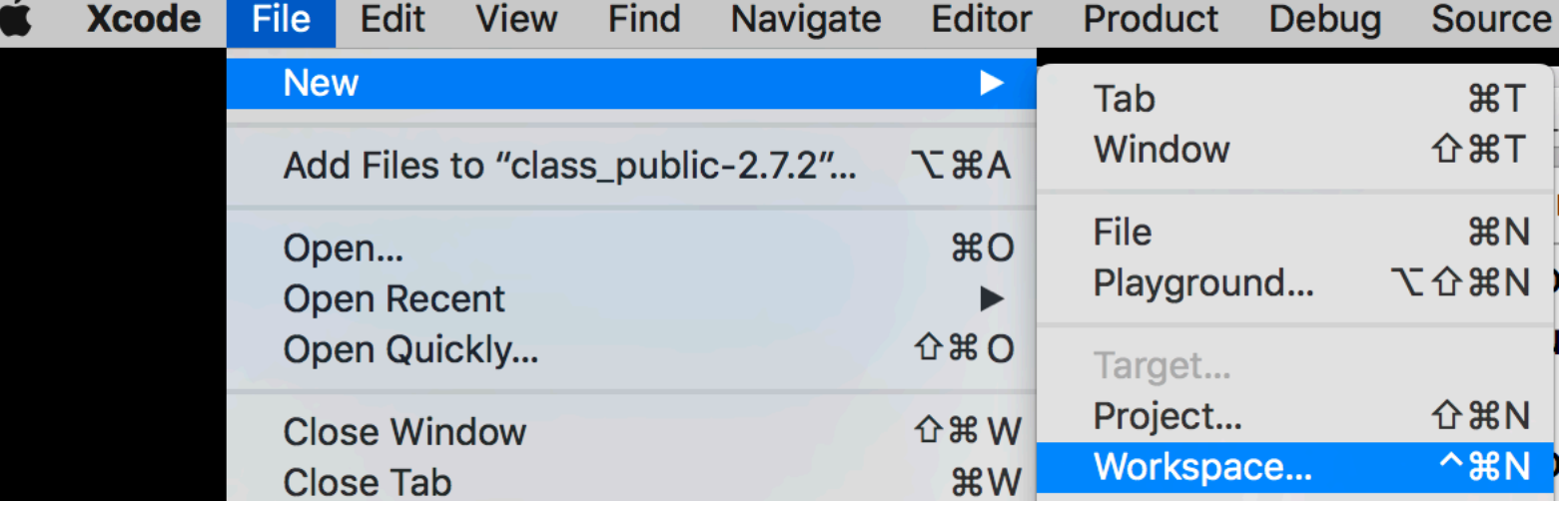

• Add files to workspace

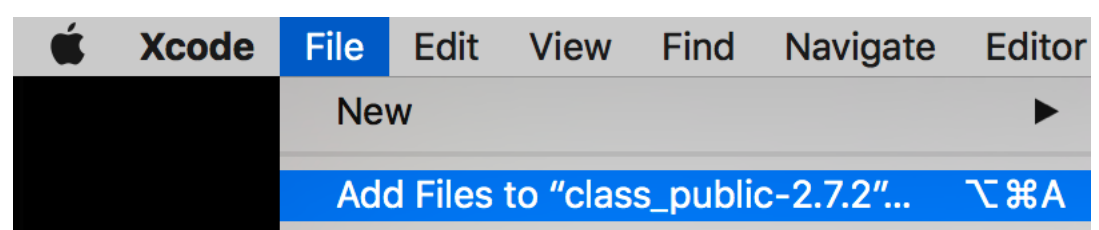

‣ add the **CLASS** files by selecting the **class\_public-X.X.X** directory

# Running **CLASS**

• In Terminal, make sure you are in **class\_public-X.X.X** directory

# **\$ pwd /Users/boris/Bard-School/bard\_cmb\_lab/codes/class\_public-2.7.2**

• Run the code

**\$ ./class explanatory.ini**

• Et voilà!

**CLASS** has computed CMB spectra

[vpn65:class\_public-2.7.2 boris\$ ./class explanatory.ini Reading input parameters  $\rightarrow$  matched budget equations by adjusting Omega\_Lambda = 6.878622e-01 Running CLASS version v2.7.2 Computing background  $\rightarrow$  age = 13.795359 Gyr  $\rightarrow$  conformal age = 14165.045412 Mpc  $\rightarrow$  radiation/matter equality at  $z = 3402.964903$ corresponding to conformal time =  $112.800022$  Mpc Computing thermodynamics with Y He=0.2453  $\rightarrow$  recombination at z = 1089.184869 corresponding to conformal time =  $280.591903$  Mpc with comoving sound horizon =  $144.703150$  Mpc angular diameter distance =  $12.735871$  Mpc and sound horizon angle  $100*$ theta\_s = 1.042196  $\rightarrow$  baryon drag stops at z = 1059.089246 corresponding to conformal time =  $286.504945$  Mpc with comoving sound horizon  $rs = 147.384053$  Mpc  $\rightarrow$  reionization with optical depth = 0.092664 corresponding to conformal time =  $4255.316282$  Mpc Computing sources Computing primordial spectra (analytic spectrum) No non-linear spectra requested. Nonlinear module skipped. Computing transfers Computing unlensed linear spectra Computing lensed spectra (fast mode)  $|\textsf{Writing}$  output files in output/explanatory01\_...

• With file browser go to **class\_public-X.X.X/output** directory

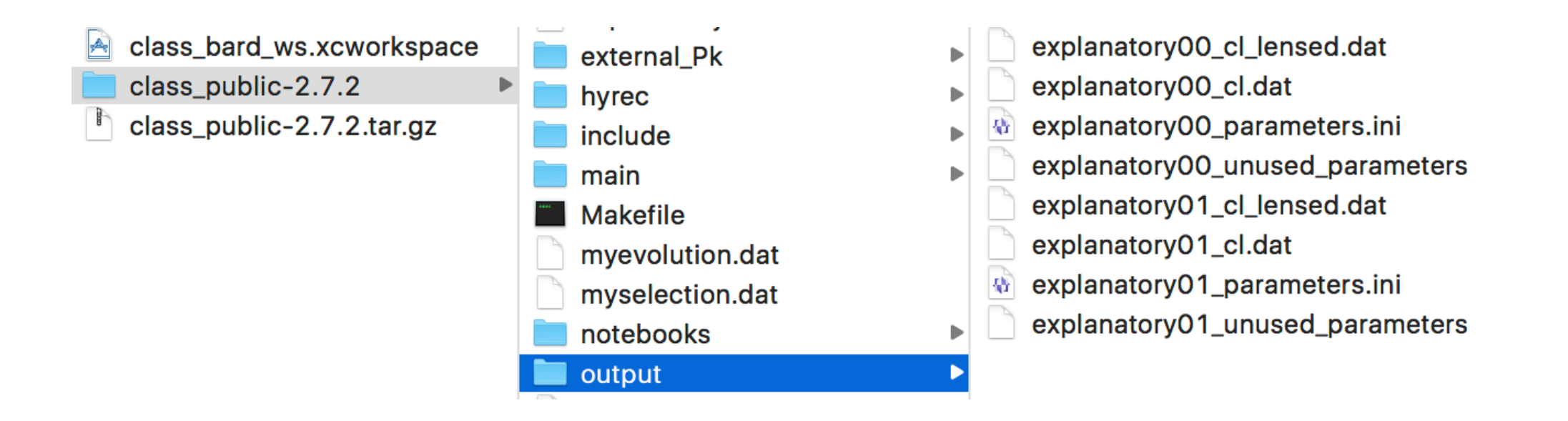

- Files "explanatory00\_X" where there before
- Files "explanatory01\_X" are the results of our computation

# **explanatory01\_cl\_lensed.dat**

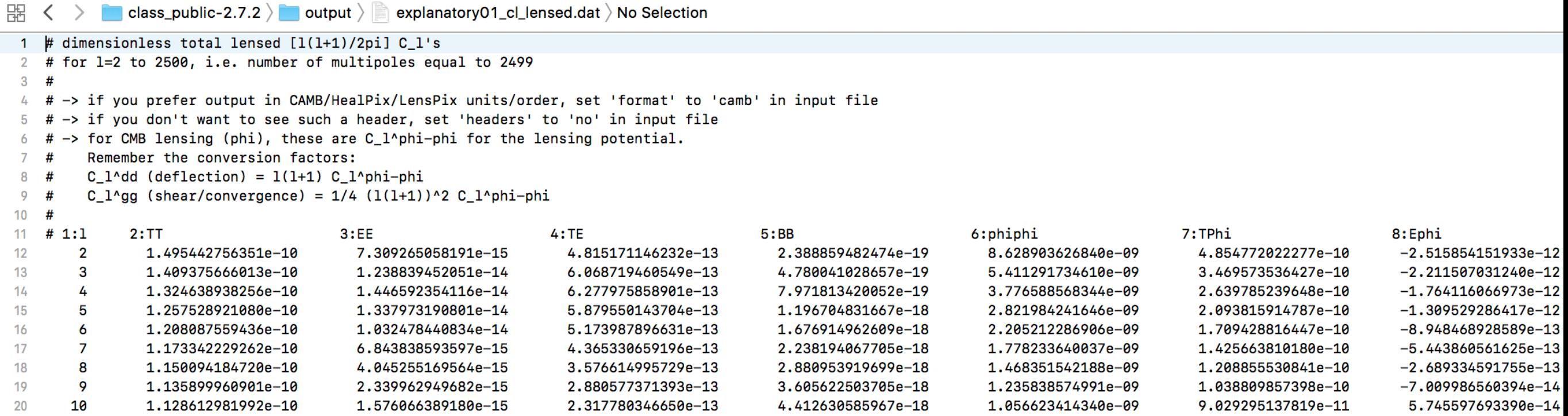

# **explanatory01\_cl.dat**

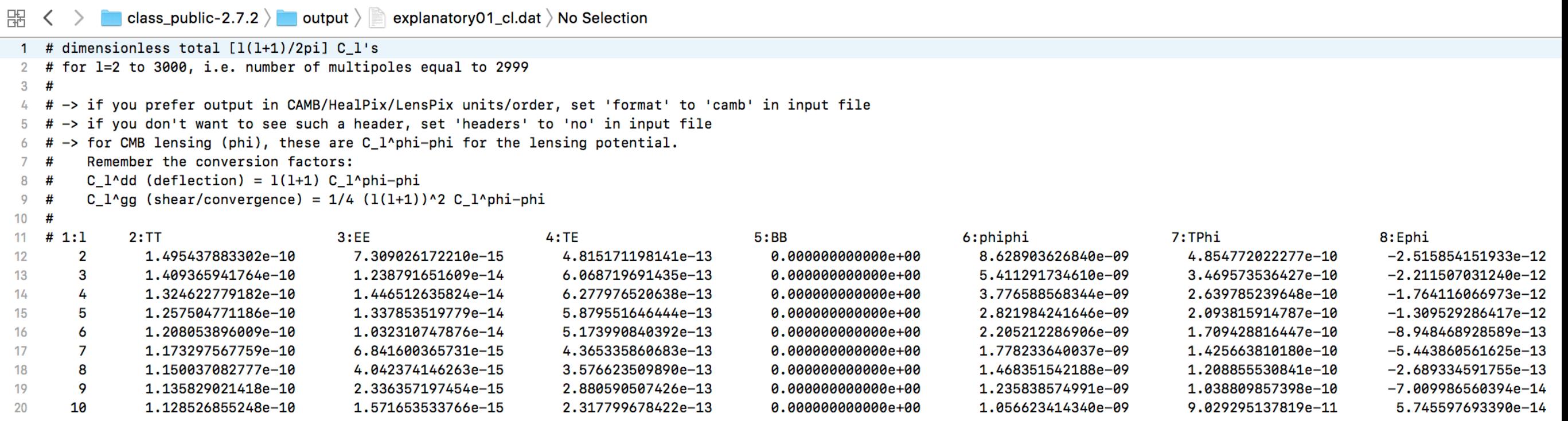

# **explanatory01\_parameters.ini**

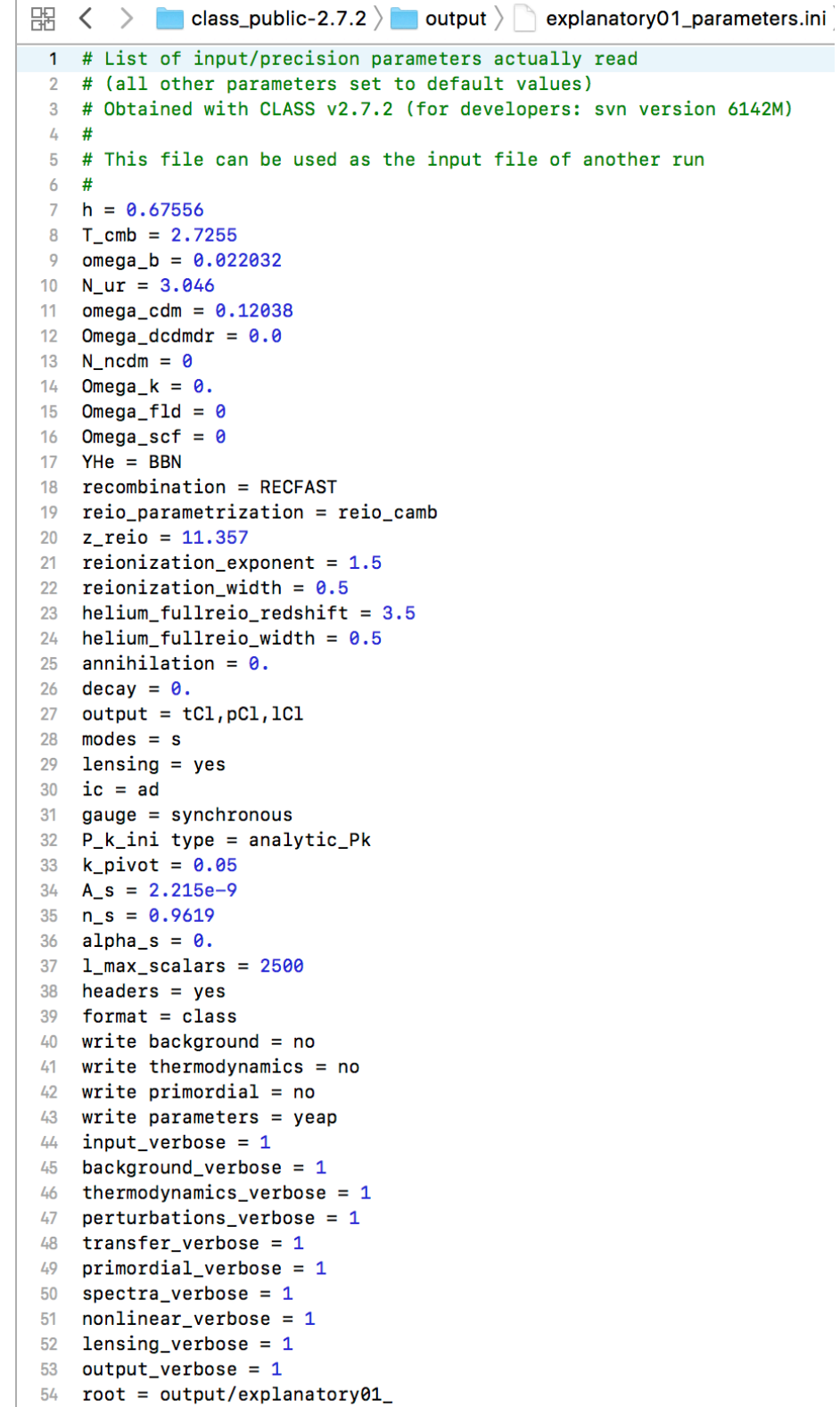

 $55$  #

## **explanatory01\_unused\_parameters.ini**

```
\mathbb{R} \leq > \blacksquare class_public-2.7.2 \rangle \blacksquare output \rangle \blacksquare explanatory01_unused_parameters
 1 # List of input/precision parameters passed
 2 # but not used (just for info)
 3 \div 44 Gamma_dcdm = 0.05 ncdm_psd_filenames = psd_FD_single.dat
 6 ncdm_psd_parameters = 0.3, 0.5, 0.057 m_ncdm = 0.04, 0.04, 0.048 use_ppf = yes
 9 c_{gamma\_over_c_f1d} = 0.410 p/rho = w0_fld + wa_fld (1-a/a0) (Chevalier-Linder-Polarski),
11 fluid_equation_of_state = CLP
12 8c1) equation of state of the fluid in 'CLP' case (p/rho = w0_fld +
13 w0_f1d = -0.914 wa_fld = 0.
15 cs2_f1d = 116 w0_{fl} = -0.917 Omega EDE = 0.
18 cs2_f1d = 1
```
- Copy the file **class\_public-X.X.X/output/explanatory01\_parameters.ini**
- Paste in the CLASS directory: **class\_public-X.X.X**
- Rename to **bard\_parameters.ini**
- Open in file editor

• Change the name of the output files:

```
root = output/bard
```
• Run:

## **\$ ./class bard\_parameters.ini**

• This creates the same output files but with name **bard\_XX**

write  $primordial = yes$ 

• Run:

```
$ ./class bard_parameters.ini
```
• This creates file: **bard\_primordial\_Pk.dat**

```
\mathbb{R} \left\{ \left( \right. \right\} class_public-2.7.2 \rangle output \rangle bard_primordial_Pk.dat \rangle No Selection
  1 # Dimensionless primordial spectrum, equal to [k^3/2pi^2] P(k)
  2 \#1:k [1/Mpc]
                                         2: P scalar(k)
             7.059631444046e-06
                                           3.105030656706e-09
  3
             8.887549422811e-06
                                           3.077909828390e-09
  4
  5
             1.118876181695e-05
                                           3.051025886407e-09
  6
             1.408581657788e-05
                                           3.024376761680e-09
             1.773299243576e-05
                                           2.997960403200e-09
  7
             2.232451480453e-05
                                           2.971774777877e-09
  8
  9
             2.810489899340e-05
                                           2.945817870375e-09
             3.538197153870e-05
                                           2.920087682964e-09
 10
```
output = tCl,pCl,lCl,**mTk**

• Run:

#### **\$ ./class bard\_parameters.ini**

### • This creates file: **bard\_tk.dat**

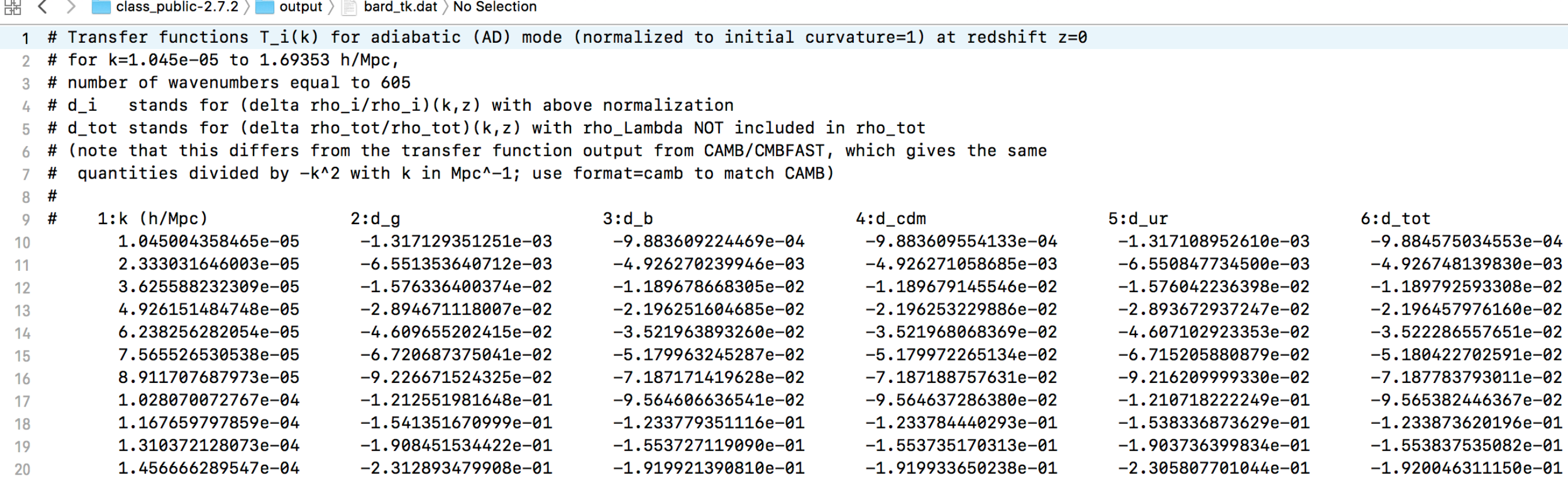

30 *Boris Bolliet, JBCA Manchester - Bard College, 10-15 June 2019*

 $modes = s, t$ 

• Run:

# **\$ ./class bard\_parameters.ini**

- This creates files: **bard\_cls.dat, bard\_clt.dat**
- and adds tensor column to **bard\_primordial\_Pk.dat**

```
write background = yes
```
• Run:

```
$ ./class bard_parameters.ini
```
• This creates files: **bard\_background.dat** 

嘂 **Cass\_public-2.7.2**  $\rightarrow$  output  $\rangle$  and bard\_background.dat  $\rangle$  No Selection  $\langle \rangle$ 

|                                                                       | 1 # Table of selected background quantities                                                 |                      |                    |                    |                    |                    |  |  |
|-----------------------------------------------------------------------|---------------------------------------------------------------------------------------------|----------------------|--------------------|--------------------|--------------------|--------------------|--|--|
|                                                                       | 2 # All densities are multiplied by (8piG/3) (below, shortcut notation (.) for this factor) |                      |                    |                    |                    |                    |  |  |
| 3 # Densities are in units [Mpc^-2] while all distances are in [Mpc]. |                                                                                             |                      |                    |                    |                    |                    |  |  |
| $4 \#$                                                                | 1:z                                                                                         | 2: proper time [Gyr] | 3:conf. time [Mpc] | $4:$ H $[1/Mpc]$   | 5:comov. dist.     | 6:ang.diam.dist.   |  |  |
| 5.                                                                    | L <b>.00000000000</b> e+14                                                                  | 7.558503632224e-26   | 4.634785000235e-09 | 2.157545946648e+22 | 1.416504541243e+04 | 1.416504541243e-10 |  |  |
| 6                                                                     | 9.930486593843e+13                                                                          | 7.664693049753e-26   | 4.667526809499e-09 | 2.127654528182e+22 | 1.416504541243e+04 | 1.426420073032e-10 |  |  |
|                                                                       | 9.861456399050e+13                                                                          | 7.772374322409e-26   | 4.700268618762e-09 | 2.098177236191e+22 | 1.416504541243e+04 | 1.436405013543e-10 |  |  |
| 8                                                                     | 9.792906056653e+13                                                                          | 7.881568409264e-26   | 4.733010428026e-09 | 2.069108333218e+22 | 1.416504541243e+04 | 1.446459848638e-10 |  |  |
| -9                                                                    | 9.724832231036e+13                                                                          | 7.992296563846e-26   | 4.765752237290e-09 | 2.040442161294e+22 | 1.416504541243e+04 | 1.456585067579e-10 |  |  |
| 10                                                                    | 9.657231609767e+13                                                                          | 8.104580338272e-26   | 4.800313035958e-09 | 2.012173140839e+22 | 1.416504541243e+04 | 1.466781163052e-10 |  |  |
| 11                                                                    | 9.590100903443e+13                                                                          | 8.218441587444e-26   | 4.833054845221e-09 | 1.984295769572e+22 | 1.416504541243e+04 | 1.477048631193e-10 |  |  |
| 12                                                                    | 9.523436845525e+13                                                                          | 8.333902473306e-26   | 4.867615643889e-09 | 1.956804621446e+22 | 1.416504541243e+04 | 1.487387971611e-10 |  |  |

**Jupyter Notebook**

• Go to directory **notebooks**:

**\$ cd /Users/boris/Bard-School/bard\_cmb\_lab/notebooks** 

• Open **bard-notebook.ipynb** with **Jupyter**

**\$ jupyter notebook bard-notebook-module-1.ipynb**

• First exercise: Plotting the Planck data (Figure 1 of Planck 2015 XIII)

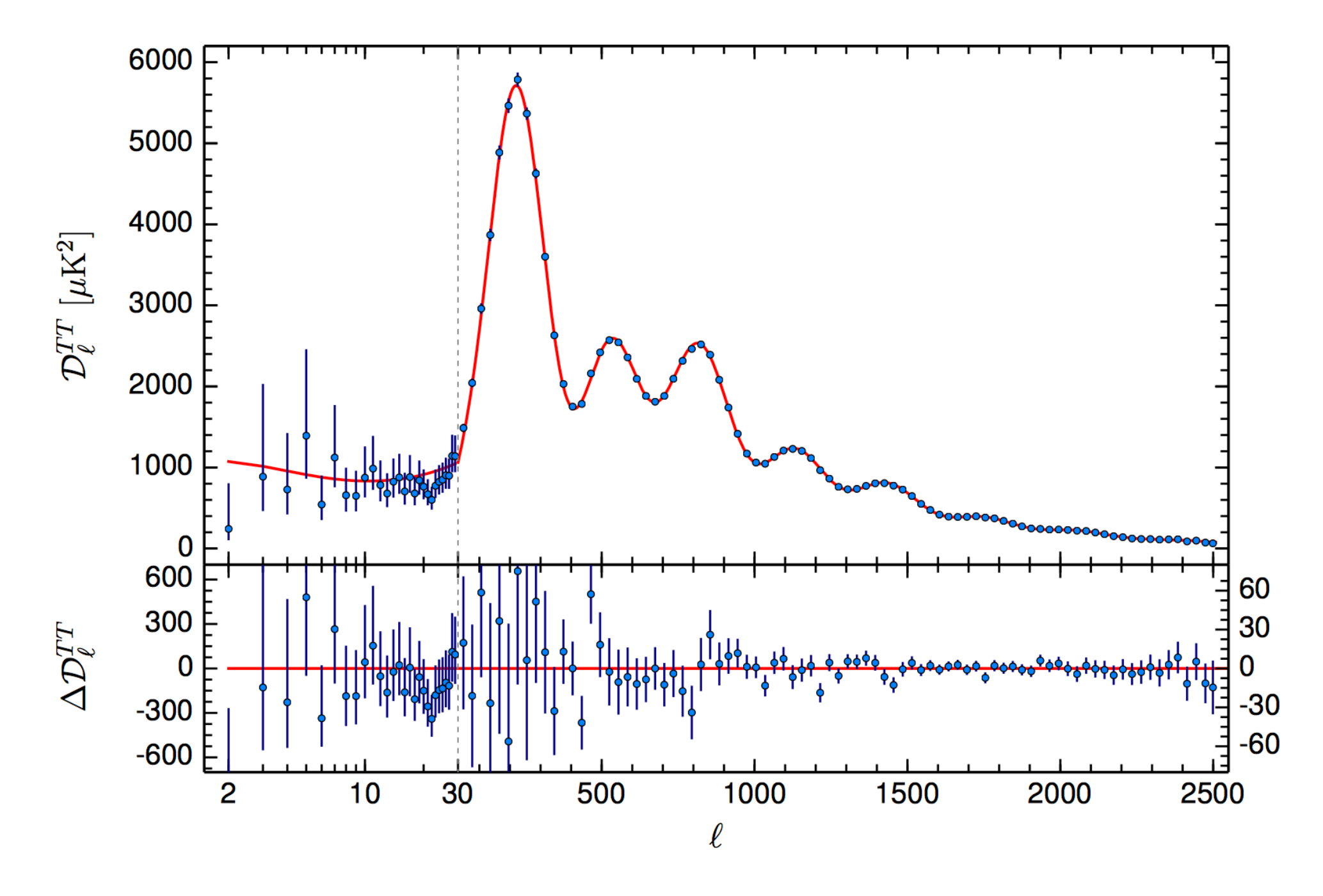

Fig. 1. Planck 2015 temperature power spectrum. At multipoles  $\ell \geq 30$  we show the maximum likelihood frequency-averaged temperature spectrum computed from the Plik cross-half-mission likelihood, with foreground and other nuisance parameters determined from the MCMC analysis of the base ACDM cosmology. In the multipole range  $2 \le \ell \le 29$ , we plot the power spectrum estimates from the Commander component-separation algorithm, computed over 94 % of the sky. The best-fit base ACDM theoretical spectrum fitted to the *Planck* TT+lowP likelihood is plotted in the upper panel. Residuals with respect to this model are shown in the lower panel. The error bars show  $\pm 1 \sigma$  uncertainties.

# Planck Data

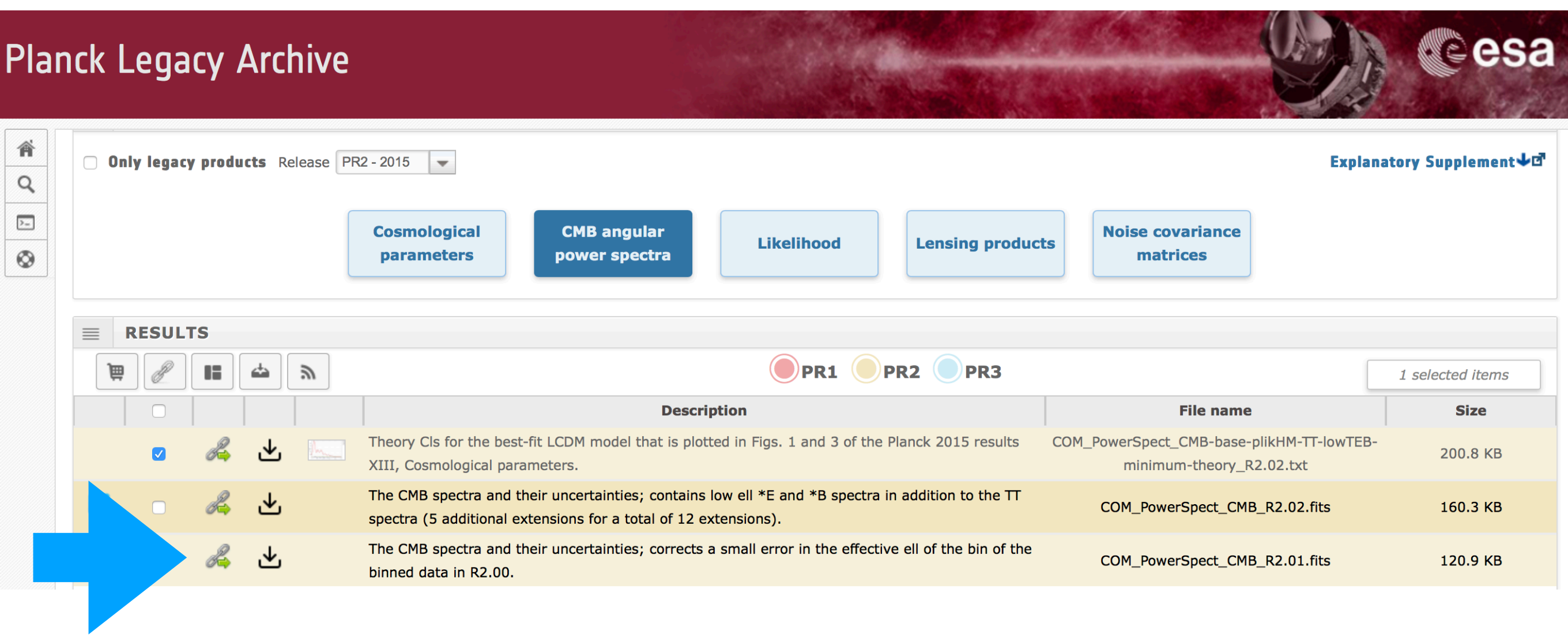

# From the notebook:

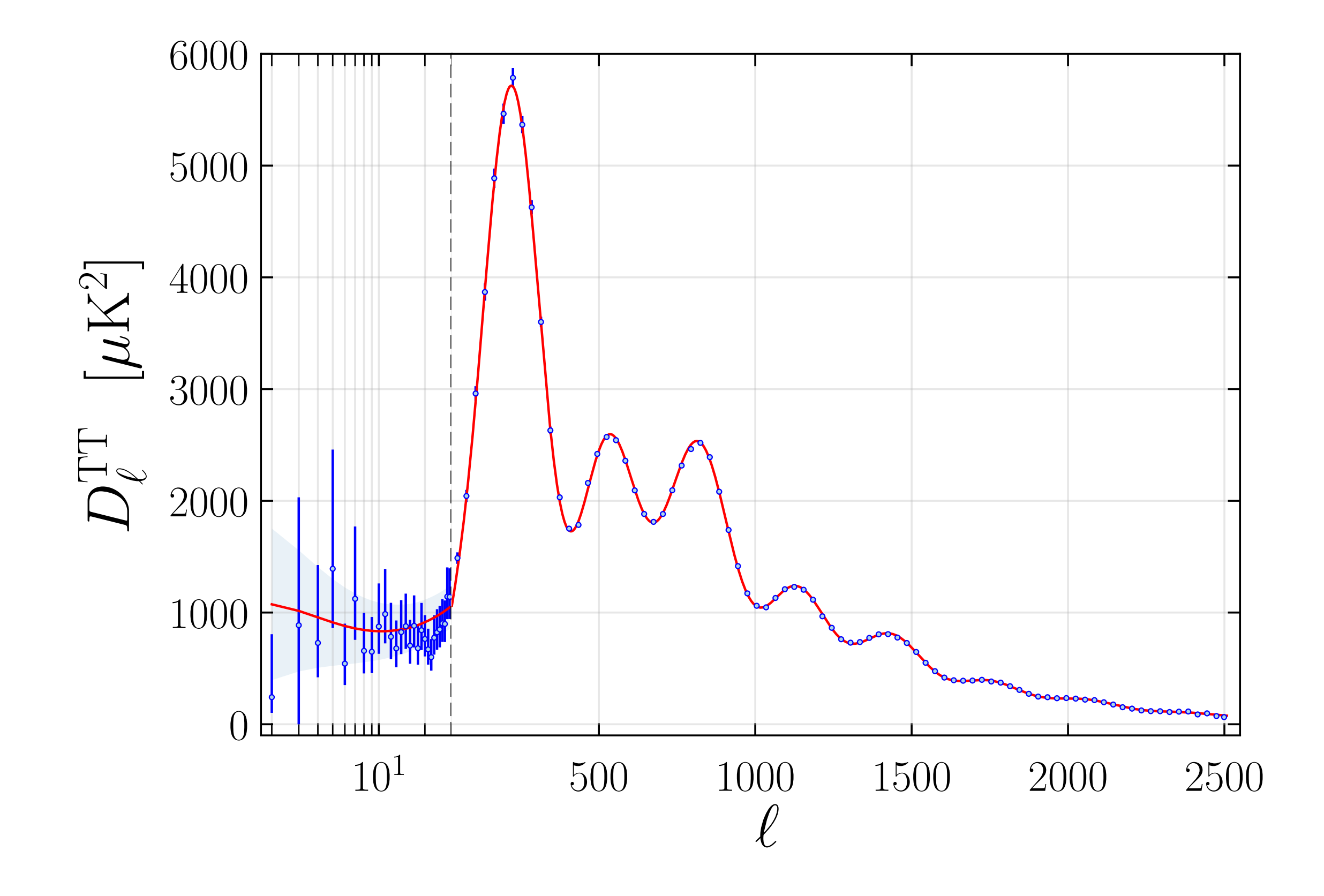

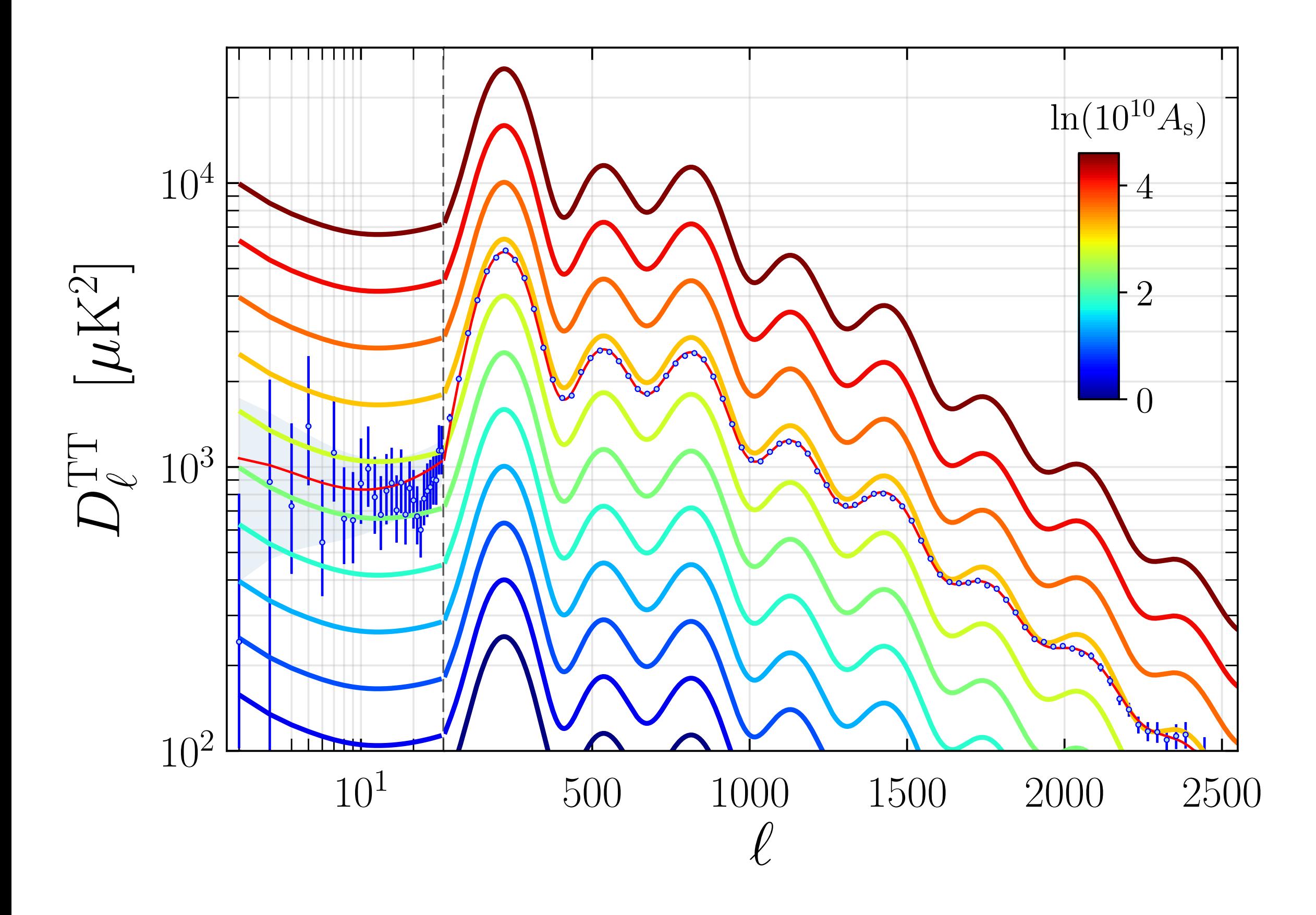

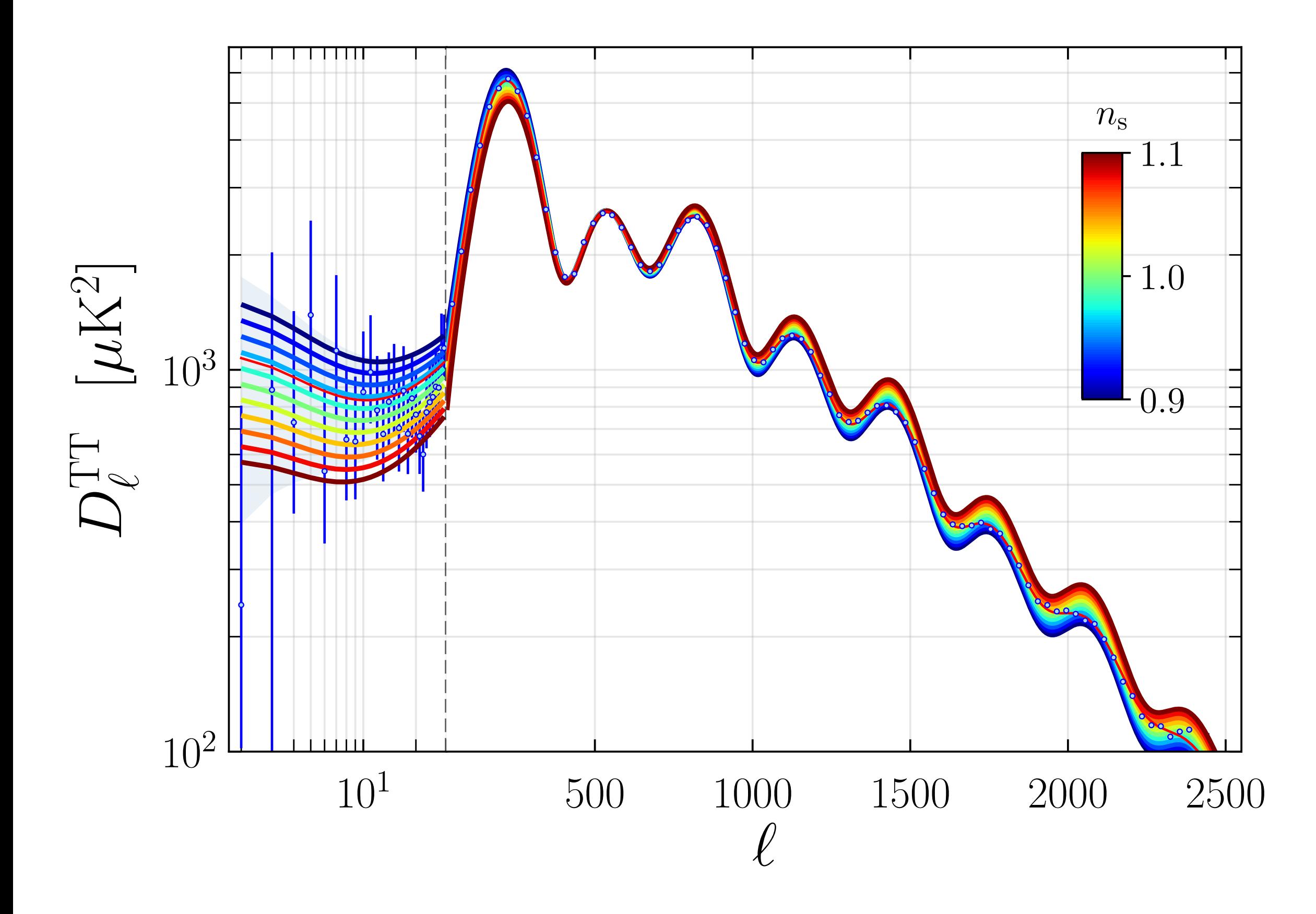

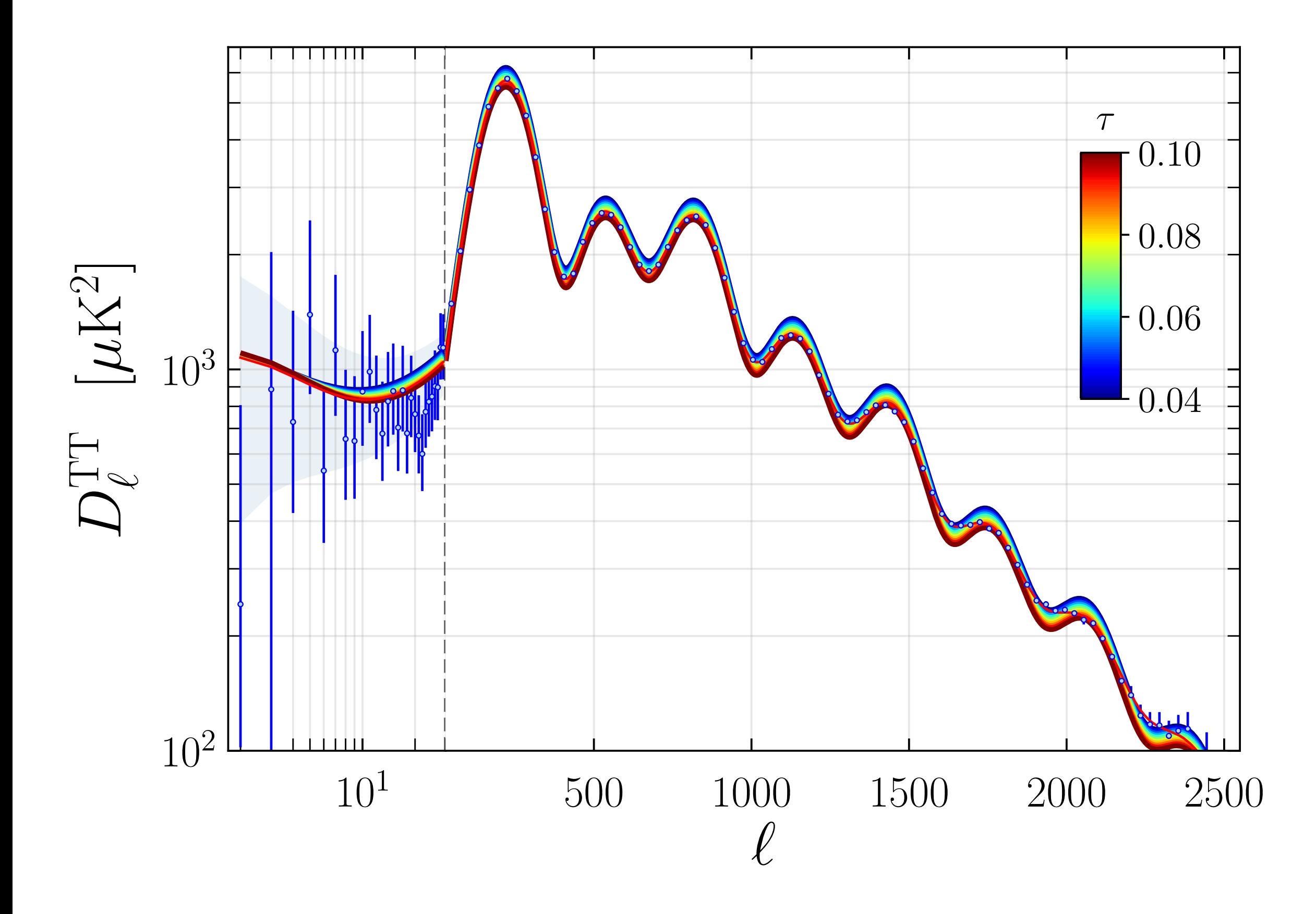

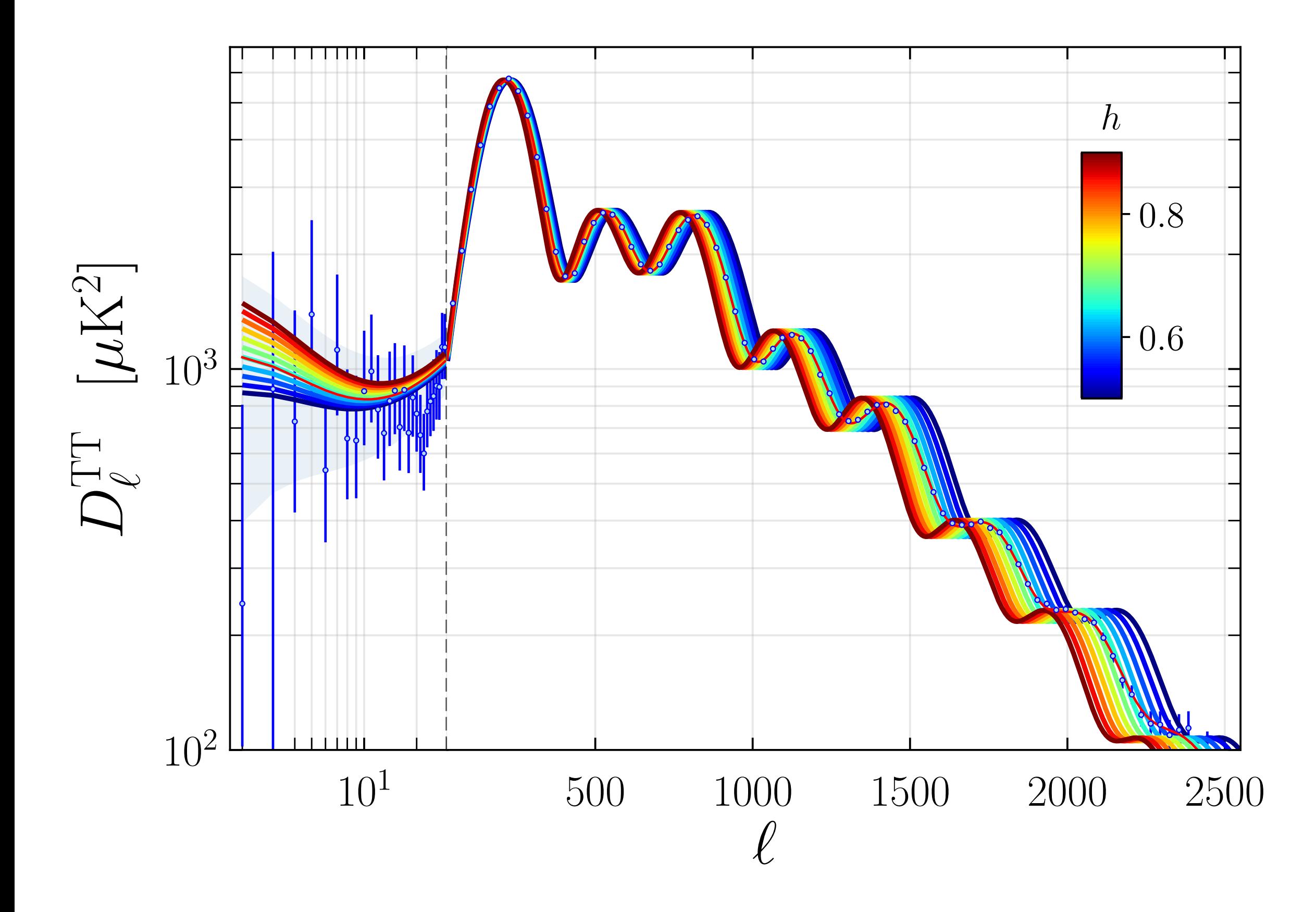

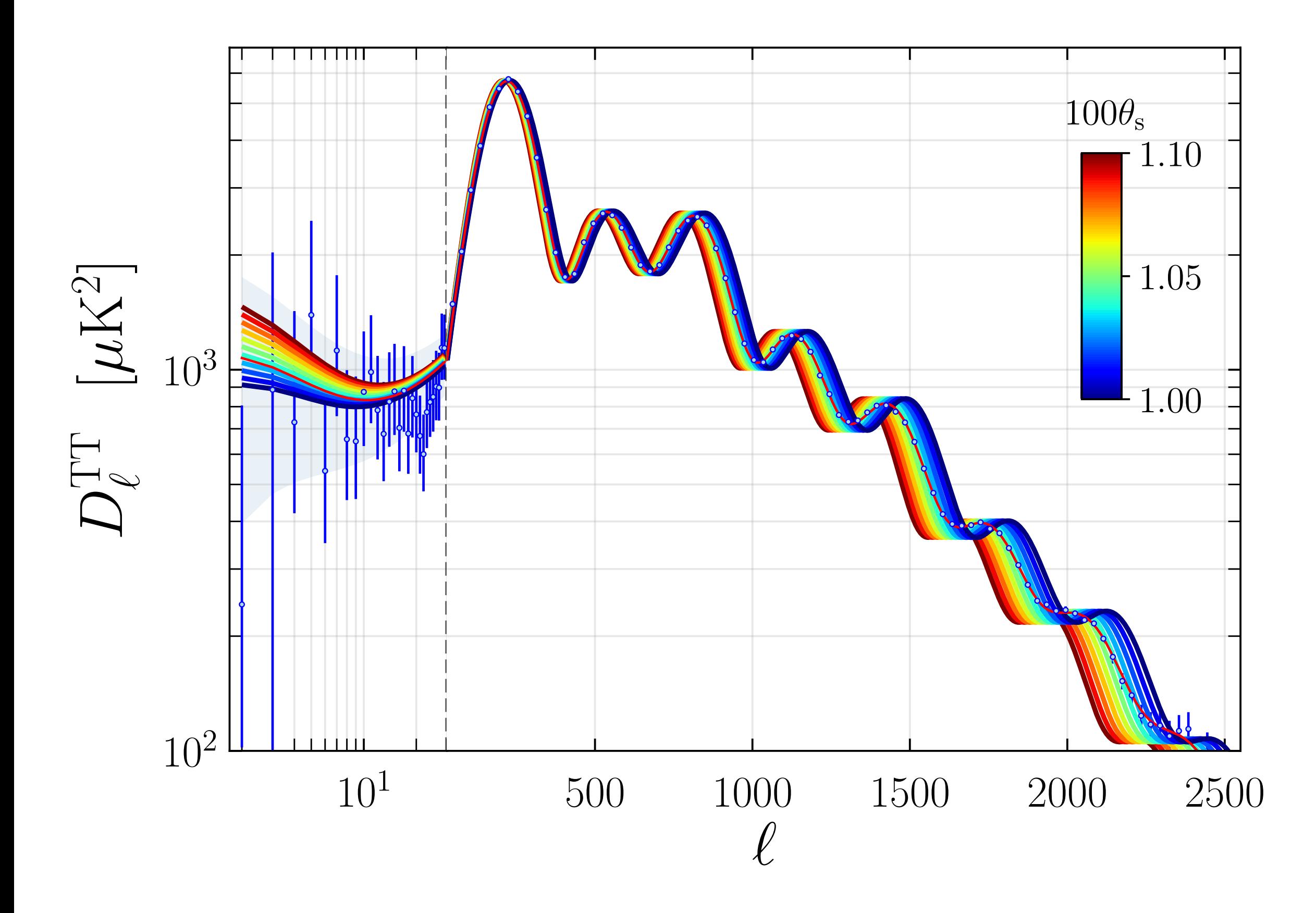

• Change the parameter file to compute scalar modes only

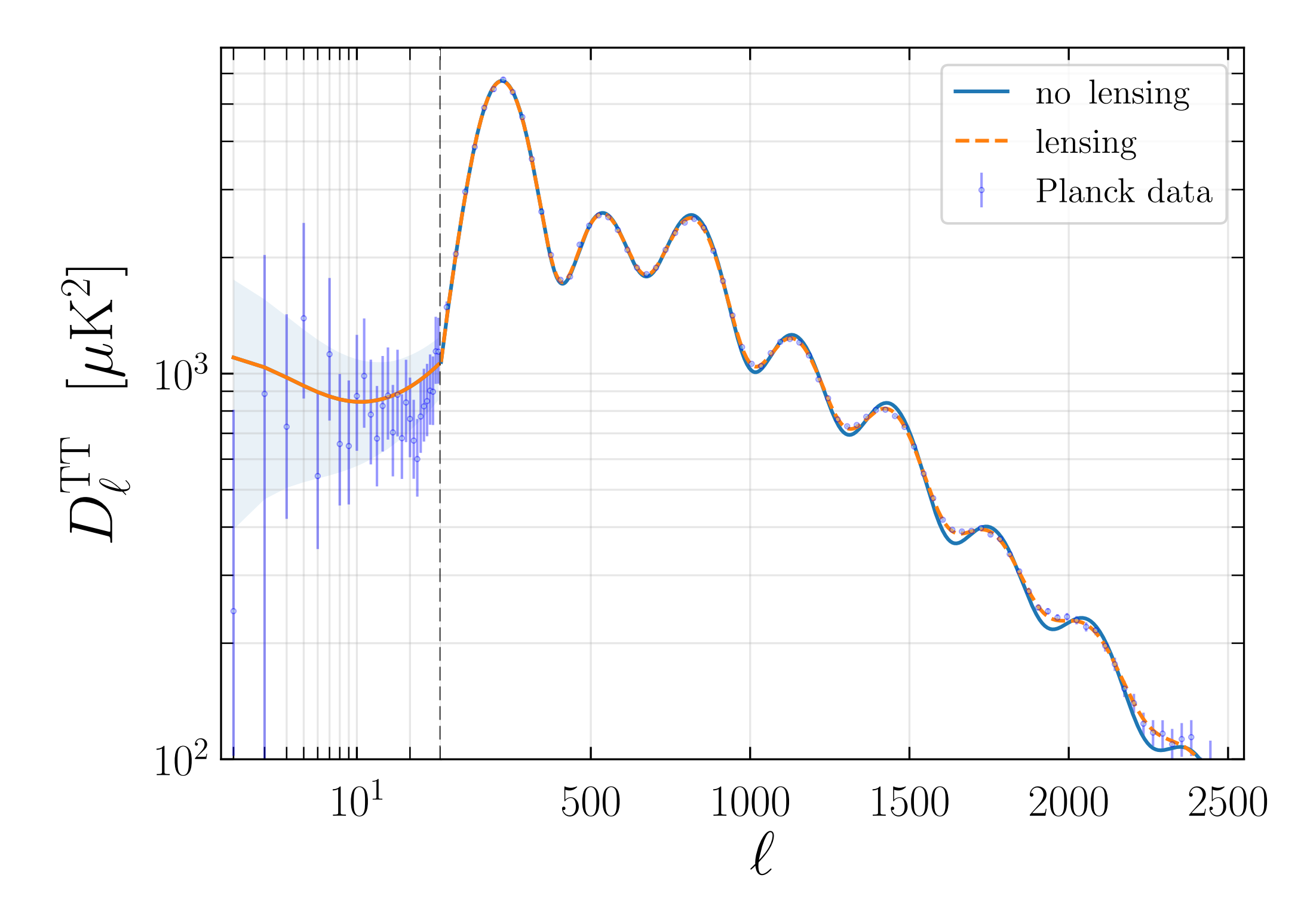

#### Tensor mode

• Add r=1e-3 (tensor-to-scalar ratio) in the param file

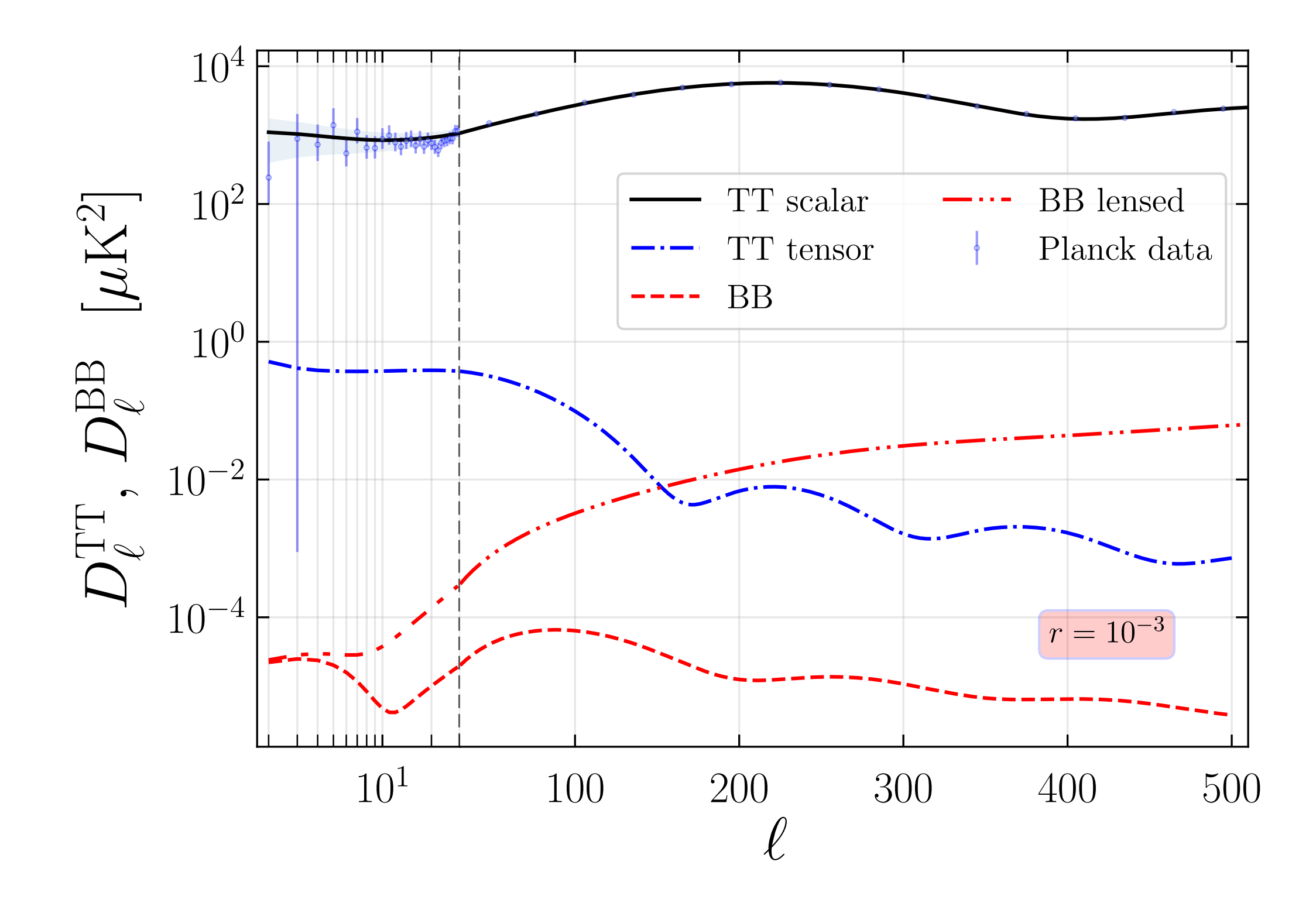

# **Contributions**

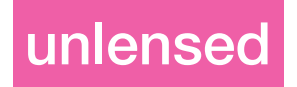

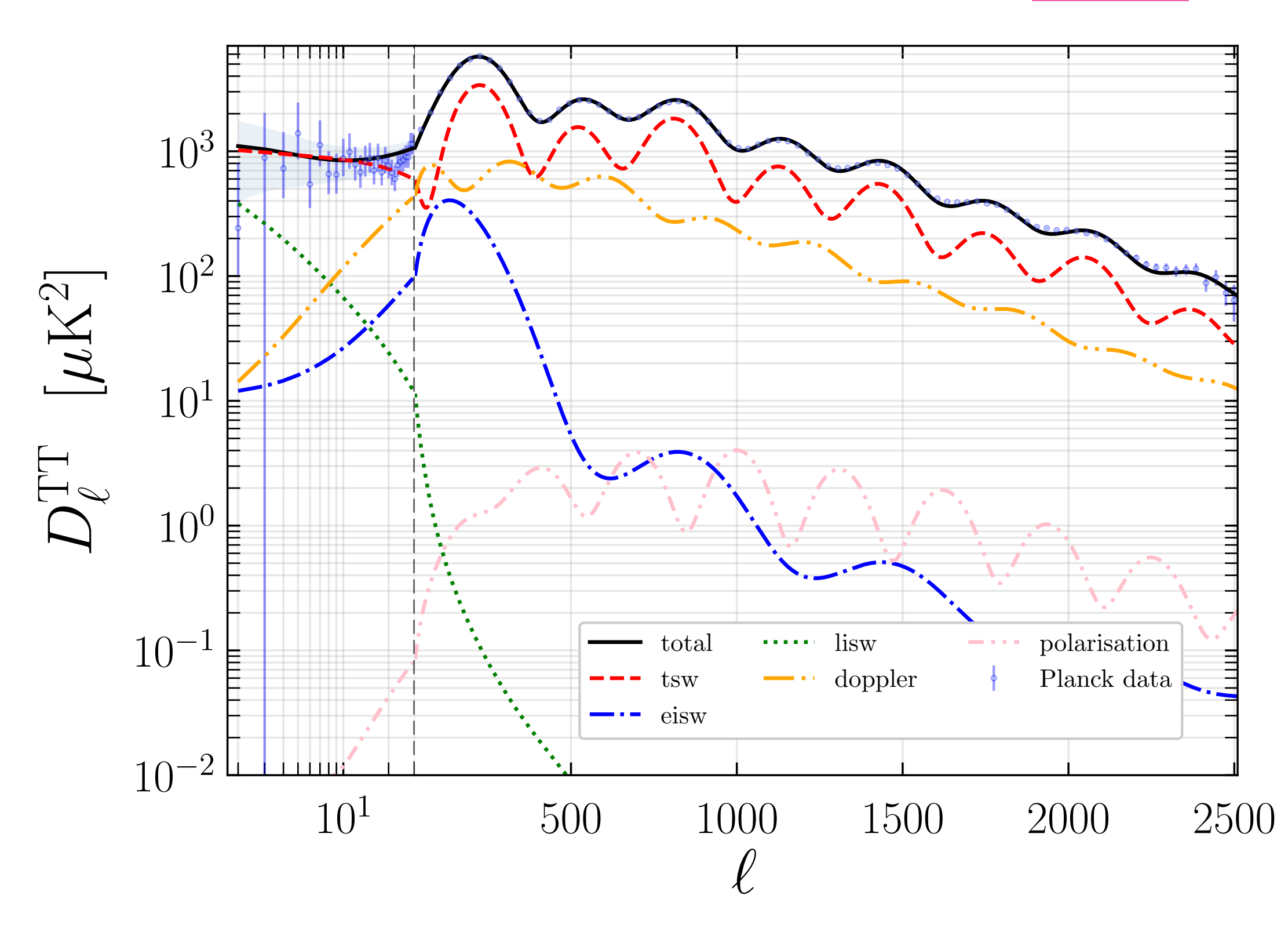

# **Contributions**

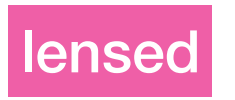

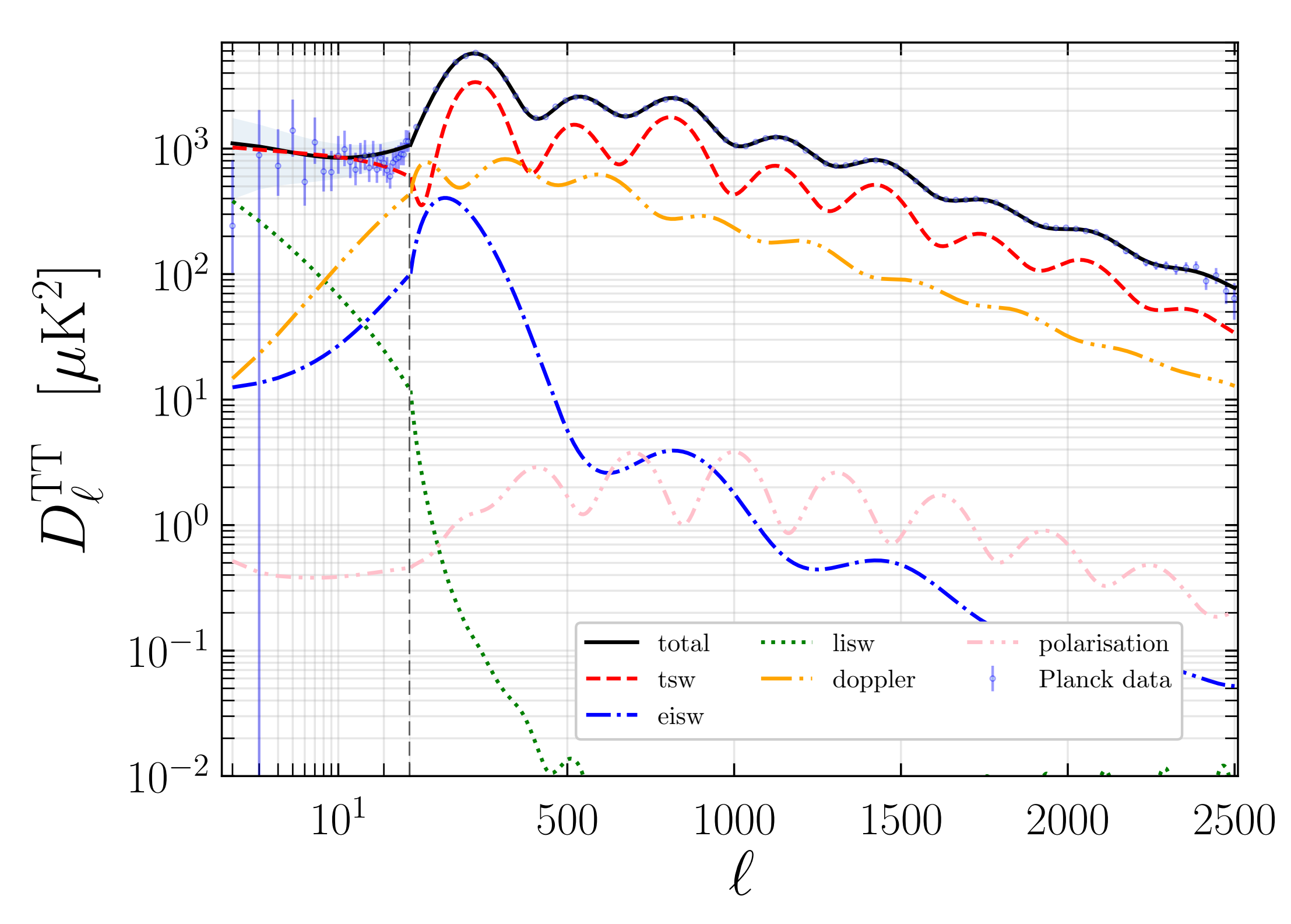

#### Doppler:

Photons and baryons are coupled at early time ->baryon velocity

Sachs-Wolf:

power spectrum of theta  $+$  Psi

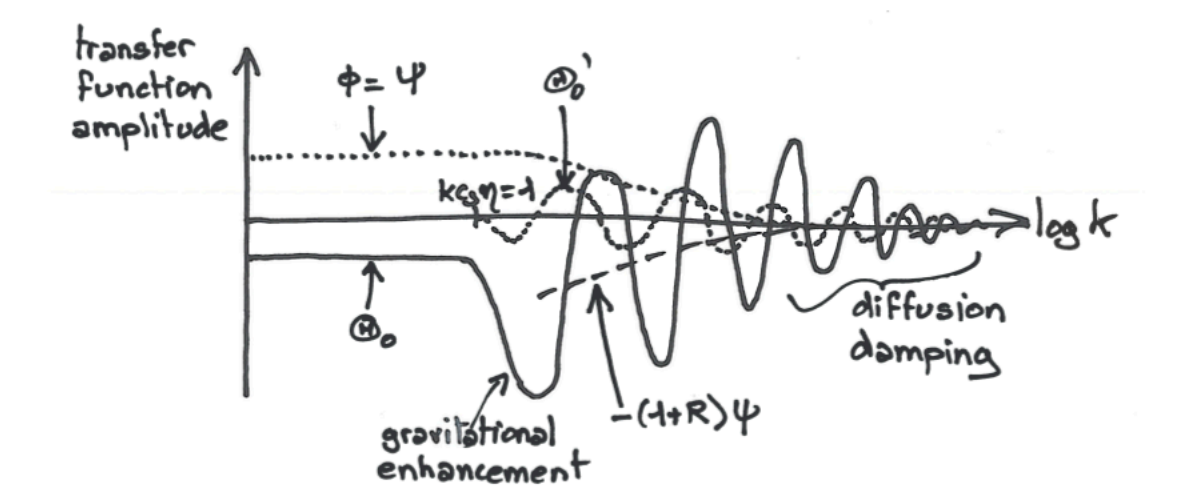

Fig. 5. Transfer functions at the time of decoupling.

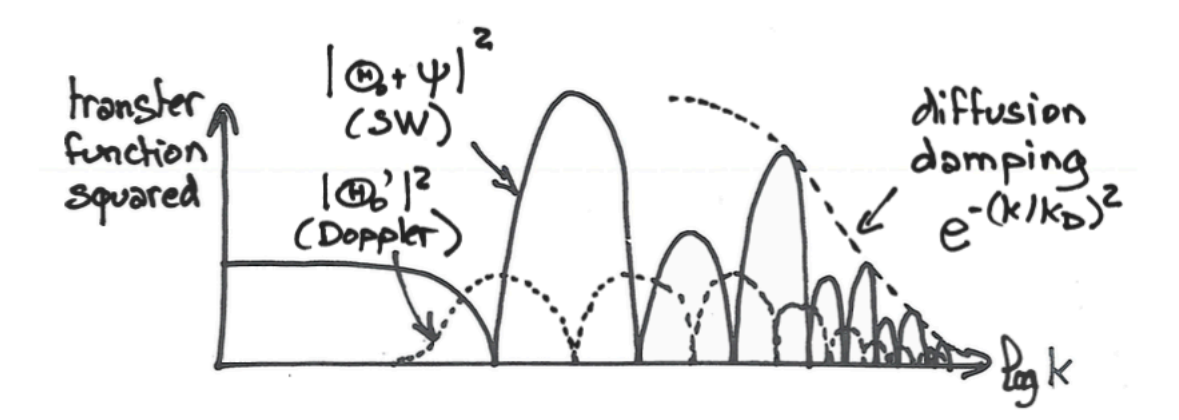

Fig. 6. Squared transfer functions at the time of decoupling.

# From the notebook:

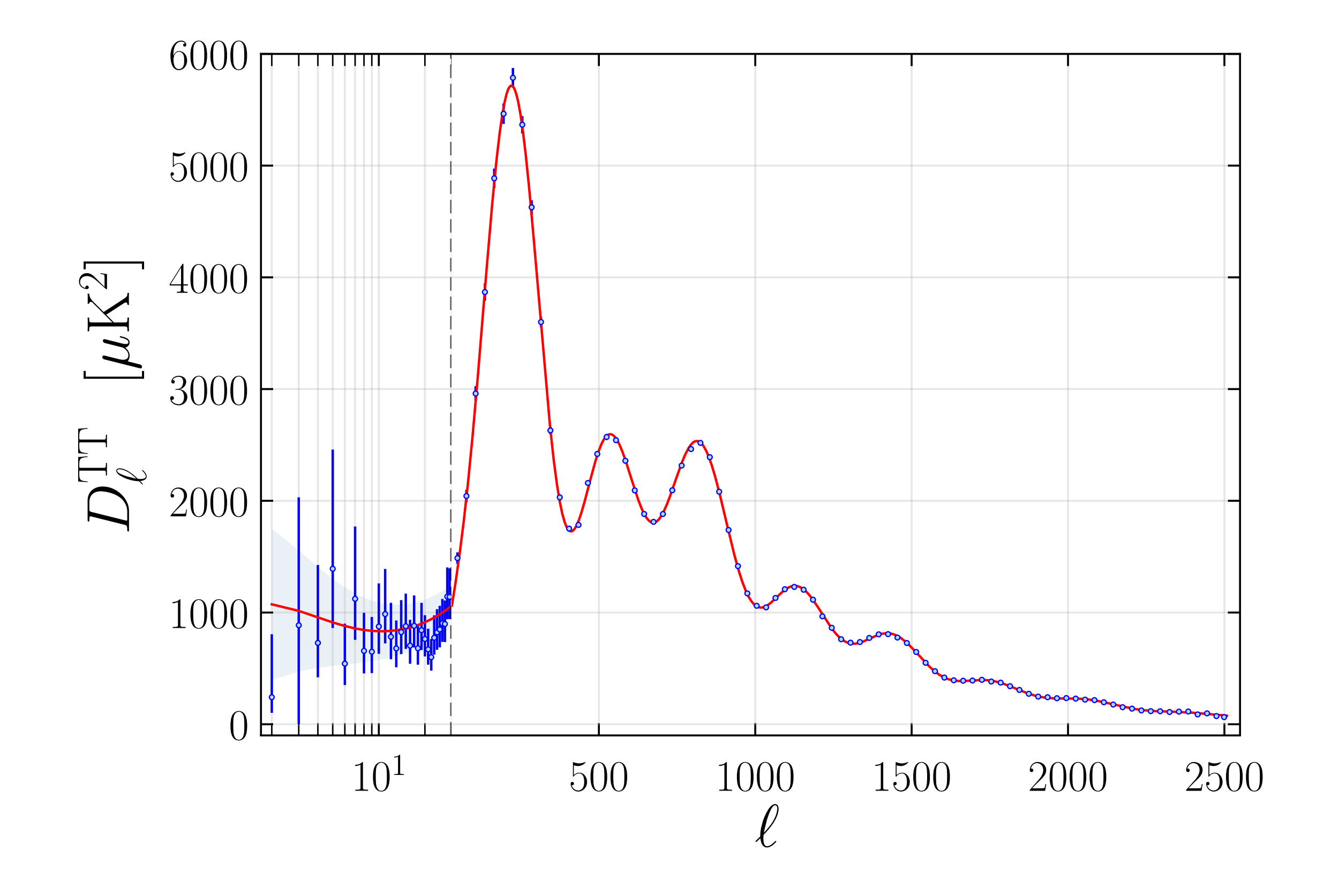

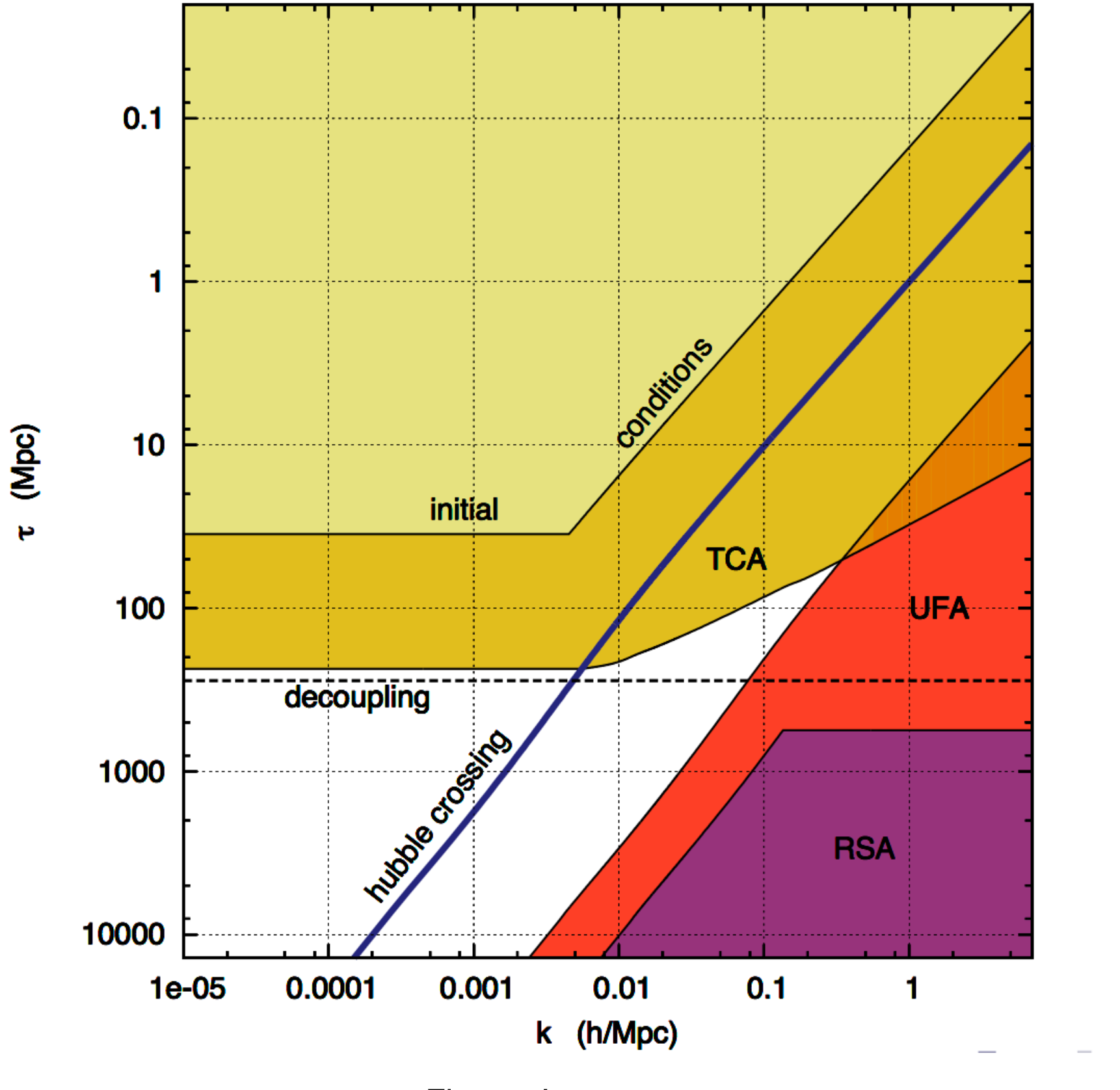

Figure: Lesgourgues

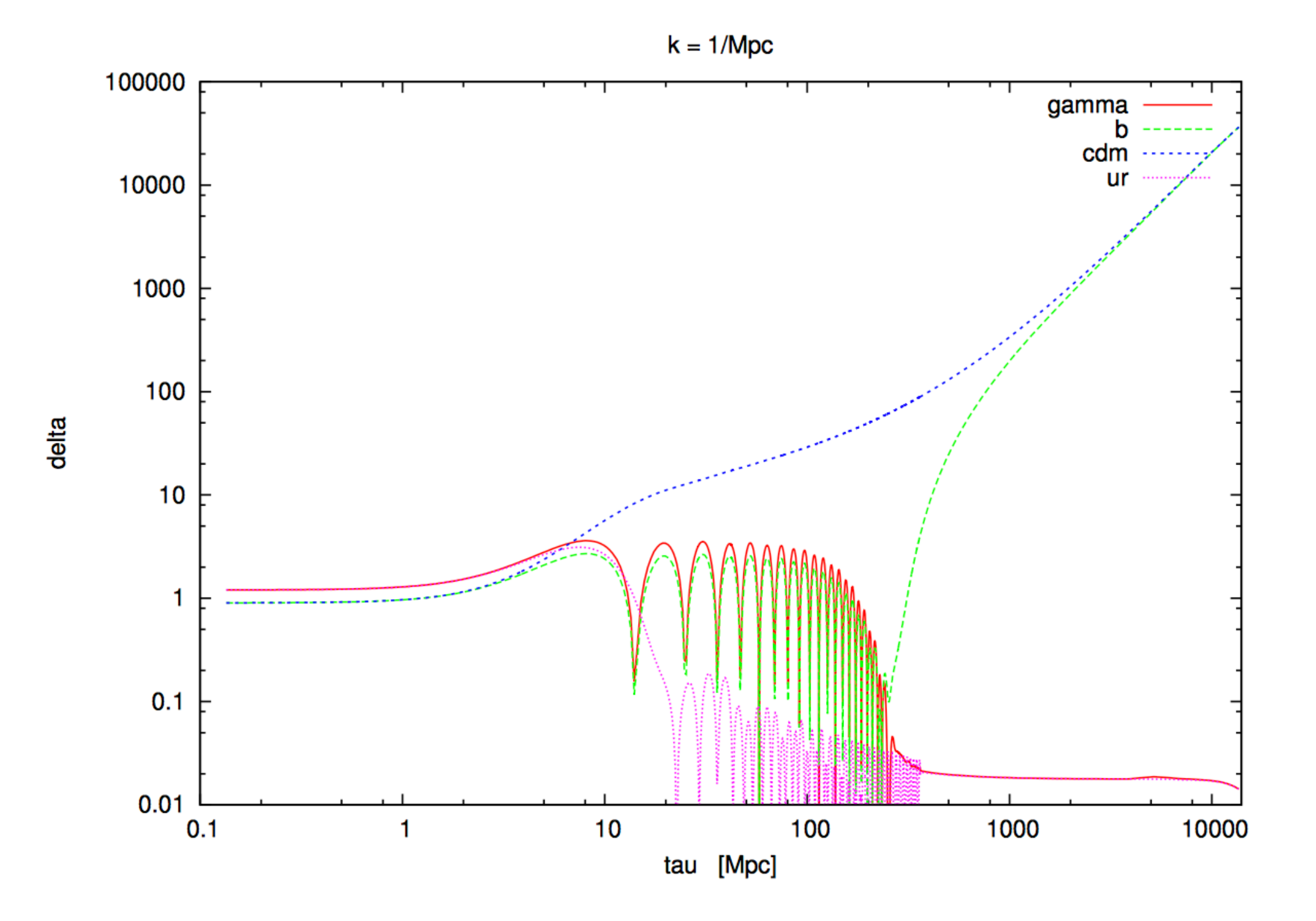

Figure: Lesgourgues

# Optical depth

#### Figure from Hu PhD Thesis

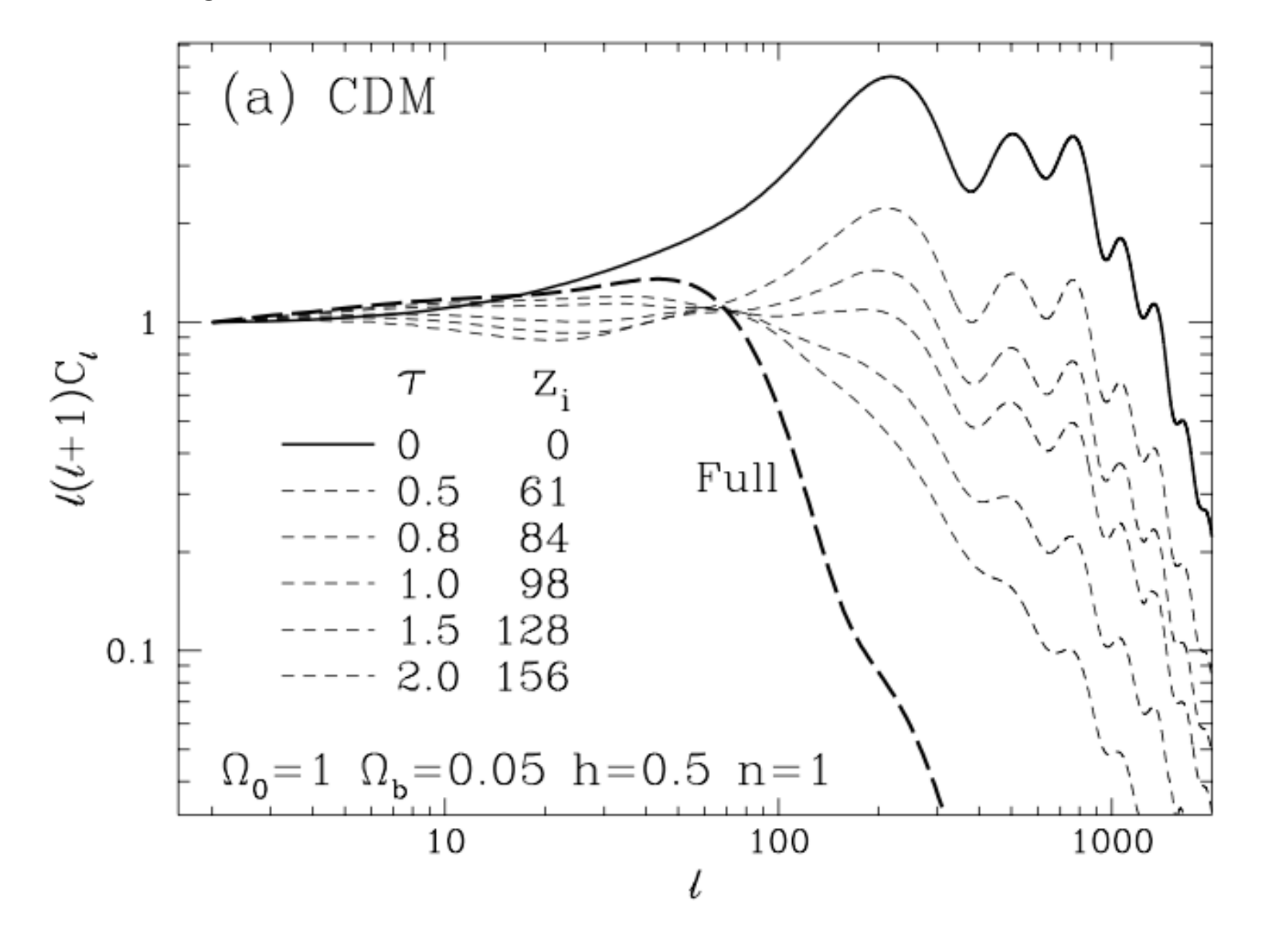

#### CMB Polarisation

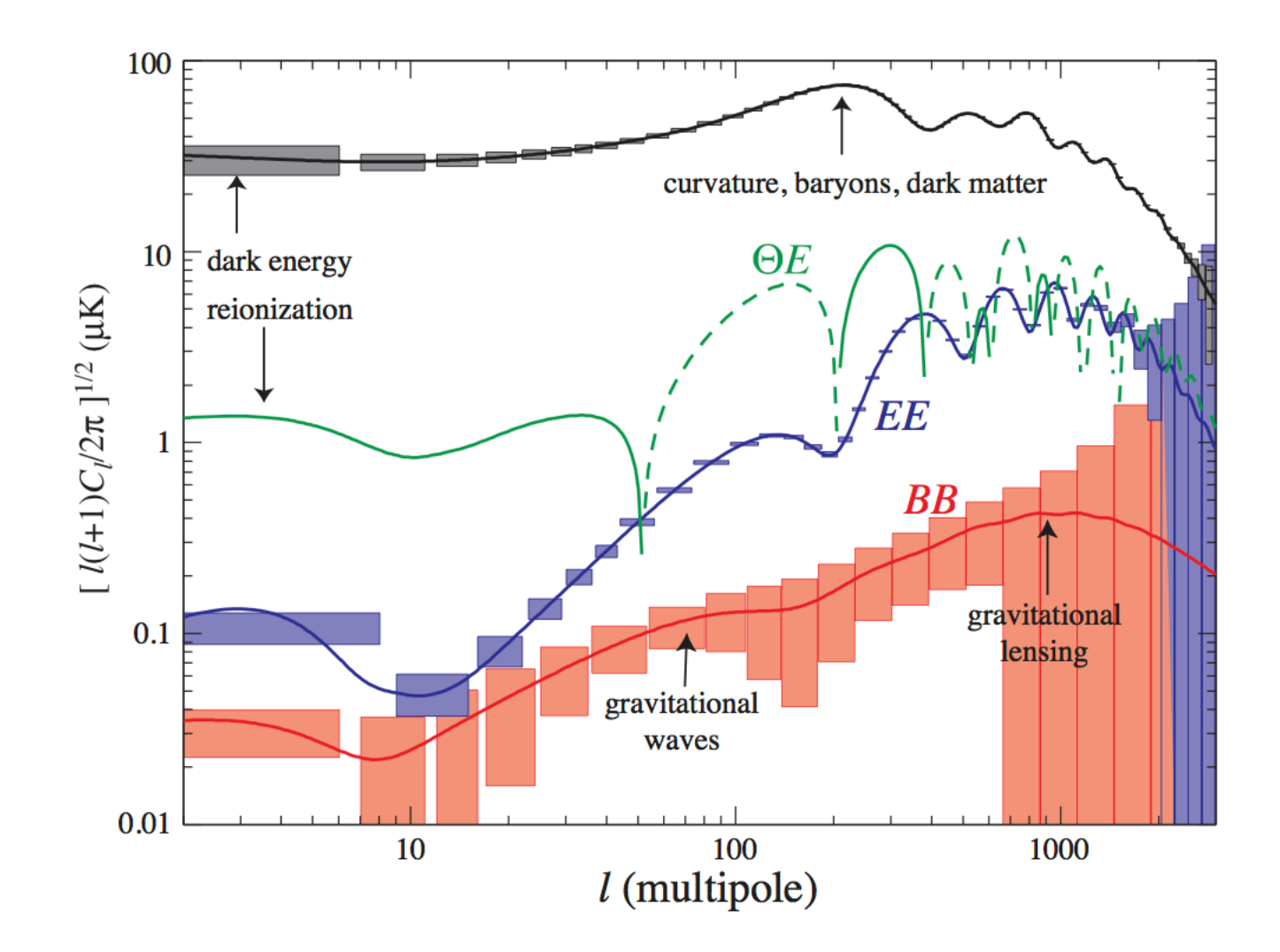

Fig. 19. Polarized landscape. While the E-spectrum and  $\Theta E$  cross correlation are increasingly well measured, the B-spectrum from inflationary gravitational waves (shown here near the maximal value allowed by the temperature spectrum) and gravitational lensing remains undetected. Shown here are projected error bars associated with Planck sample variance and detector noise. Adapted from Hu and Dodelson (2002).

#### Figure: Hu

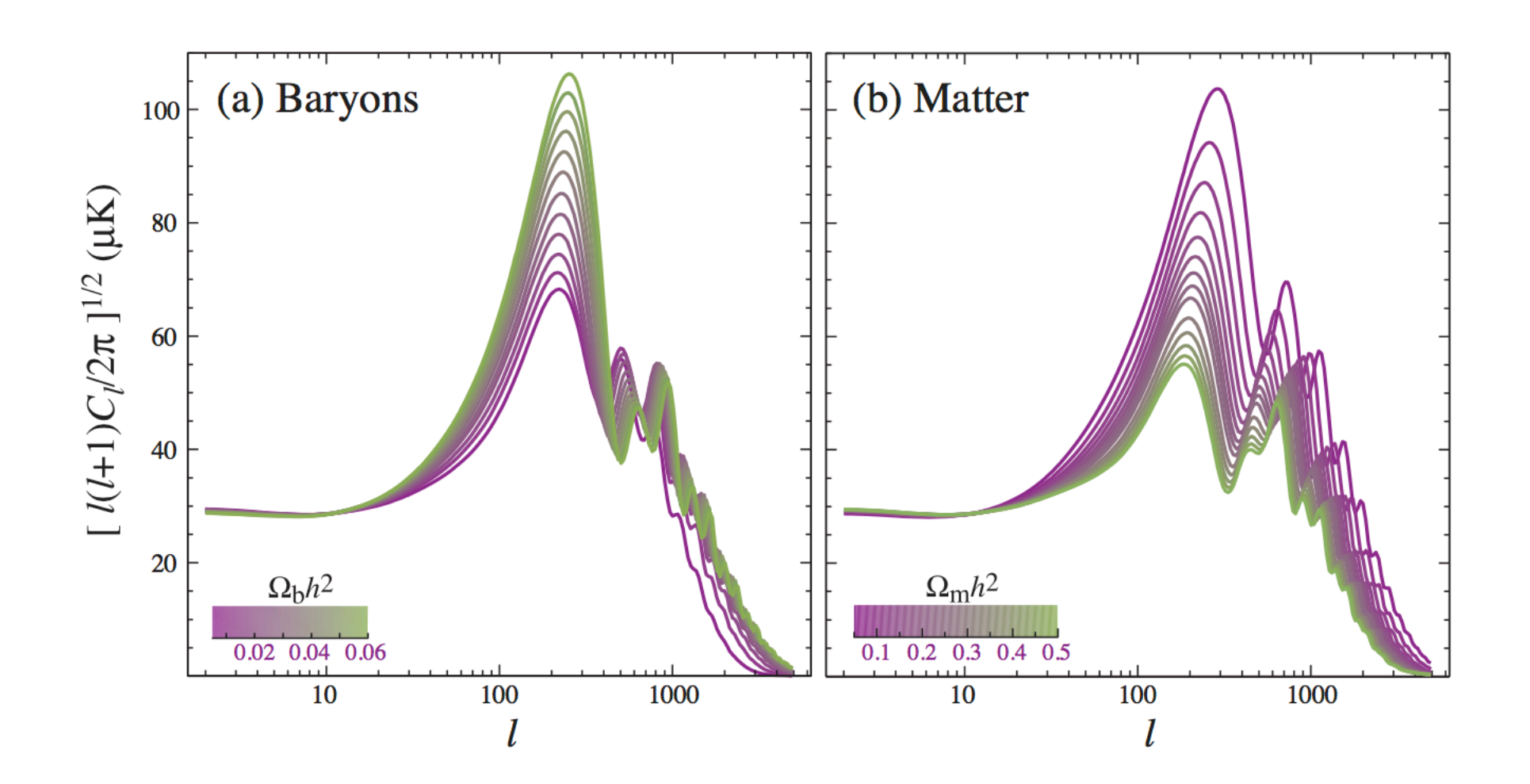

Fig. 15. Baryons and matter. Baryons change the relative heights of the even and odd peaks through their inertia in the plasma. The matter-radiation ratio also changes the overall amplitude of the oscillations from driving effects. Adapted from Hu and Dodelson (2002).

## Figure from Hu

# Silk Damping

Temperature anisotropy: damped oscillator => dispersion relation

imaginary term of the frequency: damping

$$
\mathcal{D}_{\ell} \approx \exp[-(\ell/\ell_D)^{1.25}],
$$
  

$$
\ell_D = 2\pi D_*/\lambda_D \text{ and } (\text{Hu}/2005)
$$
  

$$
\frac{\lambda_D}{\text{Mpc}} \approx 64.5 \left(\frac{\Omega_m h^2}{0.14}\right)^{-0.278} \left(\frac{\Omega_b h^2}{0.024}\right)^{-0.18}
$$

(Hu cmb lecture notes)

|      | Effect                            | Relevant quantity                                                                                                    | Parameter           |
|------|-----------------------------------|----------------------------------------------------------------------------------------------------|---------------------|
| (C1) | Peak scale                        | $\theta_{\rm peak} = \frac{\pi}{l_{\rm peak}} \sim \frac{d_{\rm s} _{\rm dec}}{d_{\rm a} _{\rm dec}} \qquad \leftarrow \omega_{\rm m}, \omega_{\rm b} \nonumber$                                                        |                     |
| (C2) | Odd/even peak amplitude ratio     | $R _{\rm dec}$                                                                                                    | $\omega_{\rm b}$    |
| (C3) | Overall peak amplitude            | $a_{\rm dec}$<br>a <sub>0</sub>                                                                                                    | $\omega_{\text{m}}$ |
| (C4) | Damping enveloppe                 | $\theta_{\rm d} = \frac{\pi}{l_{\rm d}} = \frac{a_{\rm dec} r_{\rm d} _{\rm dec}}{d_{\rm a} _{\rm dec}} \qquad \quad \leftarrow \omega_{\rm m}, \omega_{\rm b} \nonumber \ \leftarrow \Omega_{\Lambda}, \omega_{\rm m}$ |                     |
| (C5) | Global amplitude                  | $\mathcal{P}_{\mathcal{R}}(k_*)$                                                                                                    | $A_{\rm s}$         |
| (C6) | Global tilt                       | $\frac{d\log \mathcal{P}_{\mathcal{R}}}{d\log k}$                                                                                                    | $n_{\rm s}$         |
| (C7) | Additional plateau tilting (LISW) | $\frac{a_{\Lambda}}{a_0}$                                                                                                    | $\Omega_{\Lambda}$  |
| (C8) | Amplitude for $l > 40$ only       | $\tau_{\rm reio}$                                                                                                    | $\tau_{\rm reio}$   |

Table 1. Independent leading effects controlling the shape of the CMB temperature power spectrum $C_l$  in the minimal  $\Lambda{\rm CDM}$  model.

Lesgourgues TASI